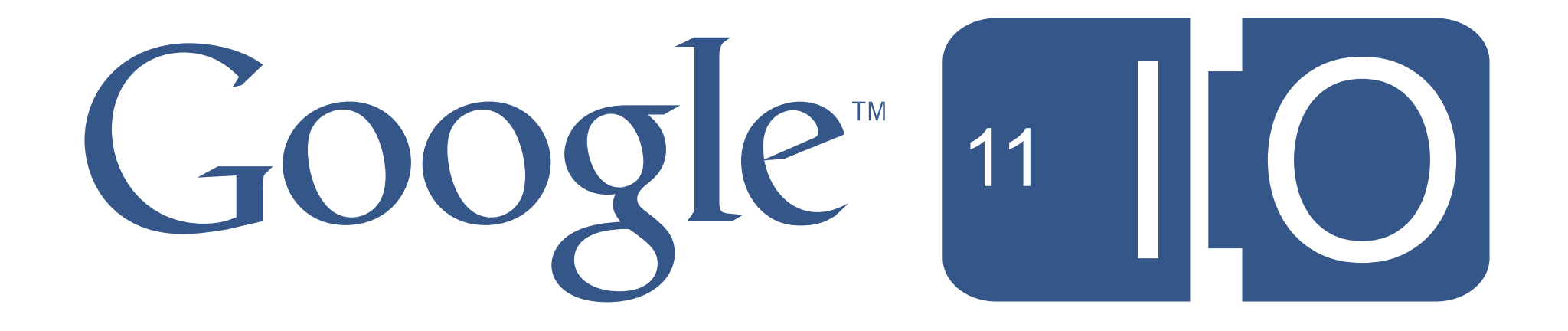

Monday, May 9, 2011

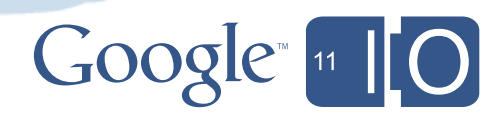

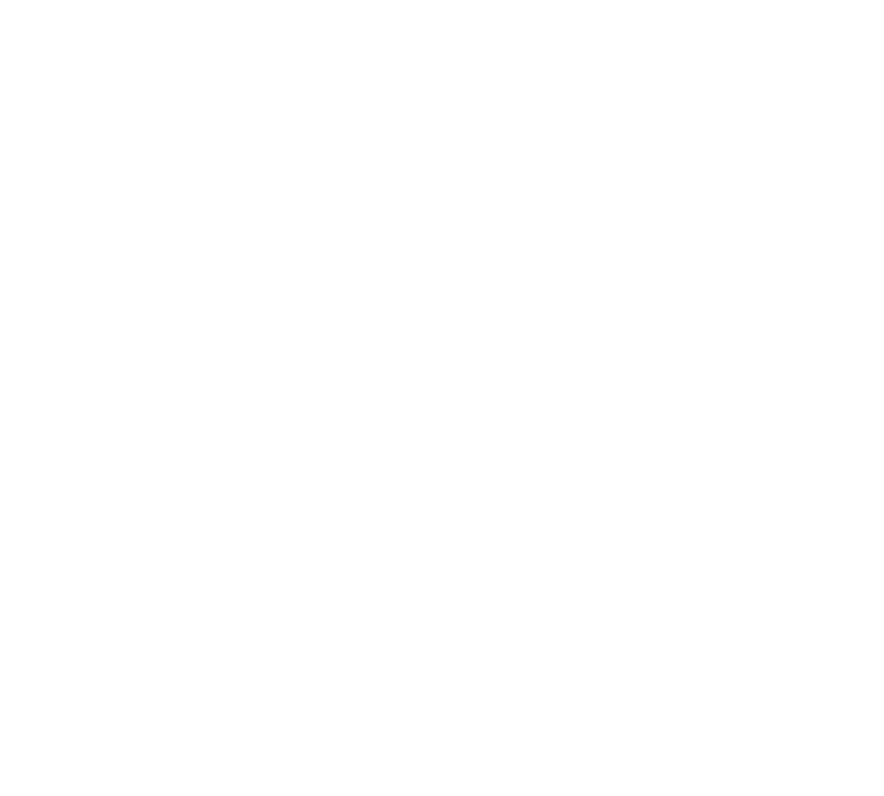

# **Coding For The Cloud: How We Write Enterprise Apps for Google on App Engine**

Ben Fried, Justin McWilliams, Eric Schoeffler, Justin Fagnani May 11th, 2011

Hashtags: #io2011 #AppEngine #cloud #development

Session feedback:<http://goo.gl/Td6HC>

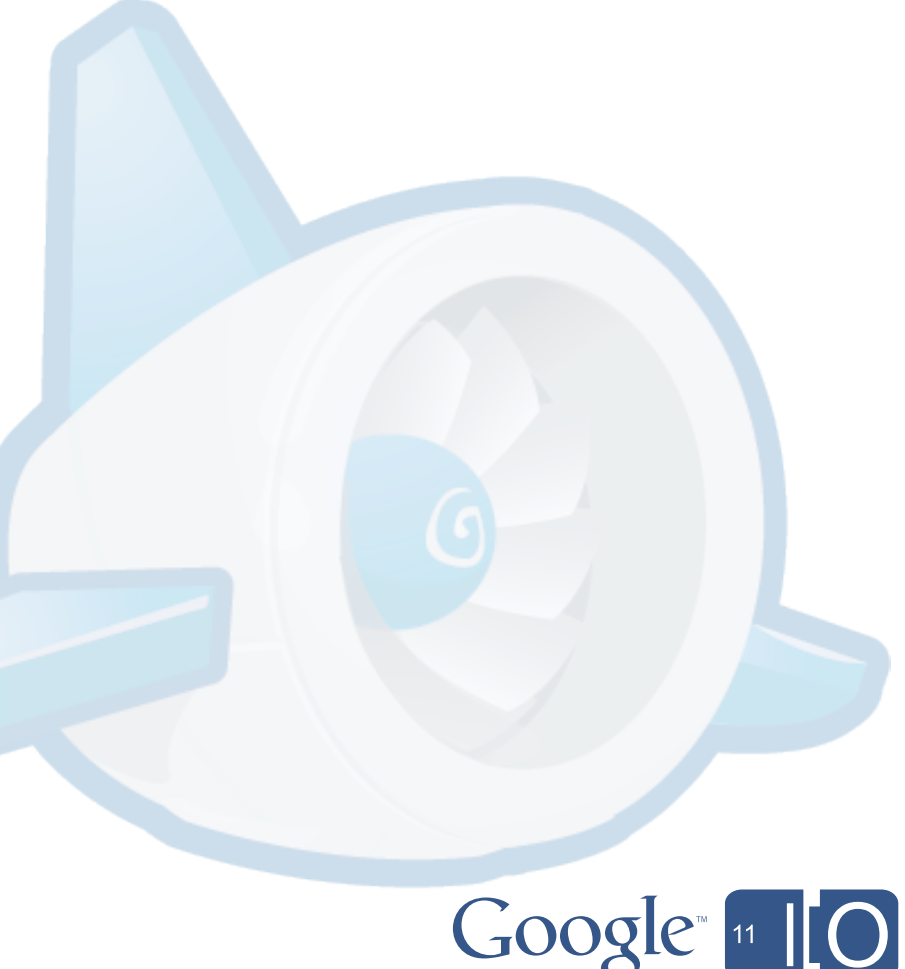

# What we've written on App Engine

- OS and third-party software updates for one of the largest Enterprise Mac deployments in the world (Simian)
- 360 degree employee performance review and promotion for all of Google
- Help desk on-line knowledge base
- Course scheduling and management (CloudCourse)
- Corporate directory
- Financial and expense reporting tools
- Intranet home page
- Compensation review/display
- Desktop software management (AppReduce)
- Interview scheduling & feedback
- International payroll calculation
- Video conferencing unit fleet management

### ...and hundreds more

We Run Google on App Engine

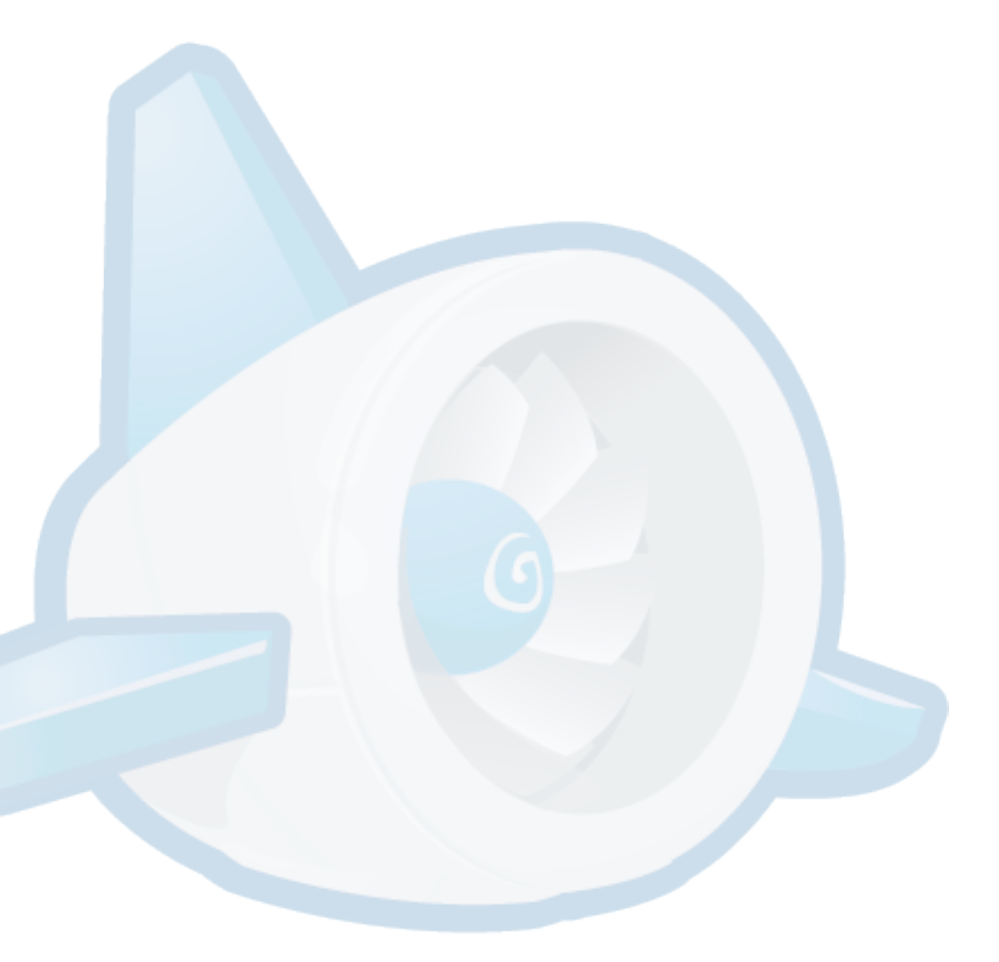

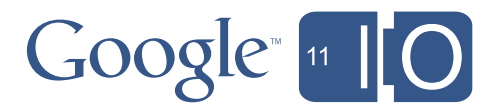

# Three Things for You to Take Away

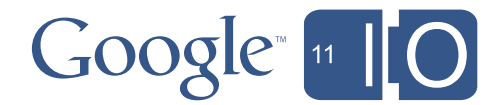

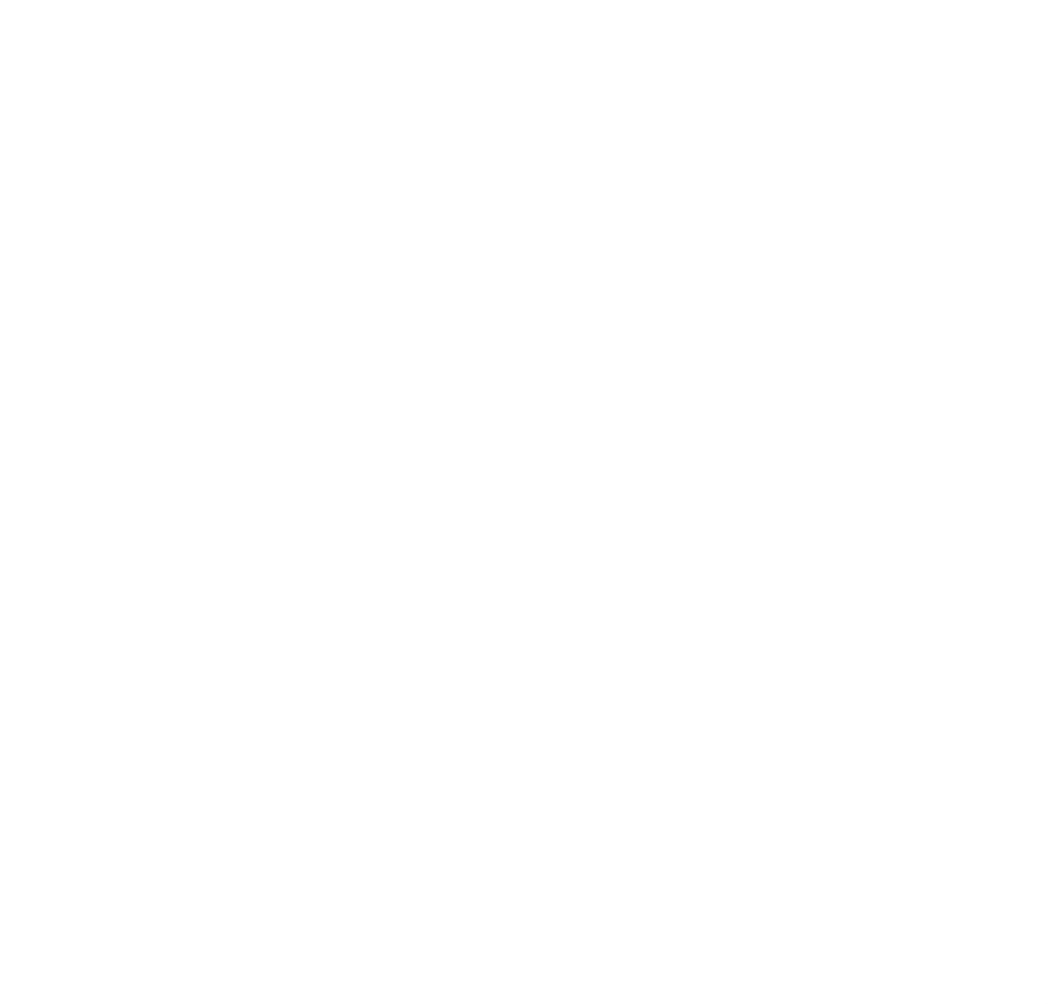

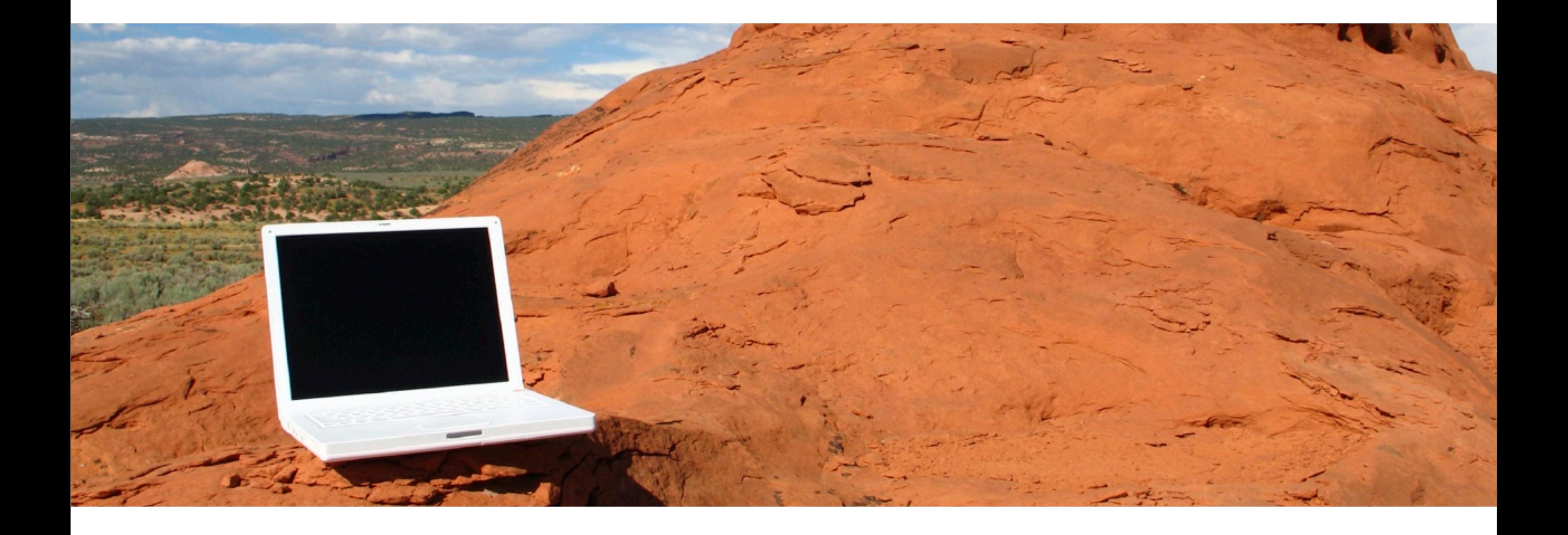

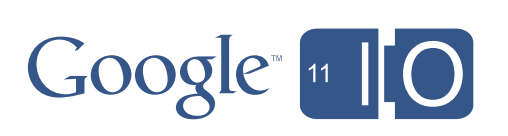

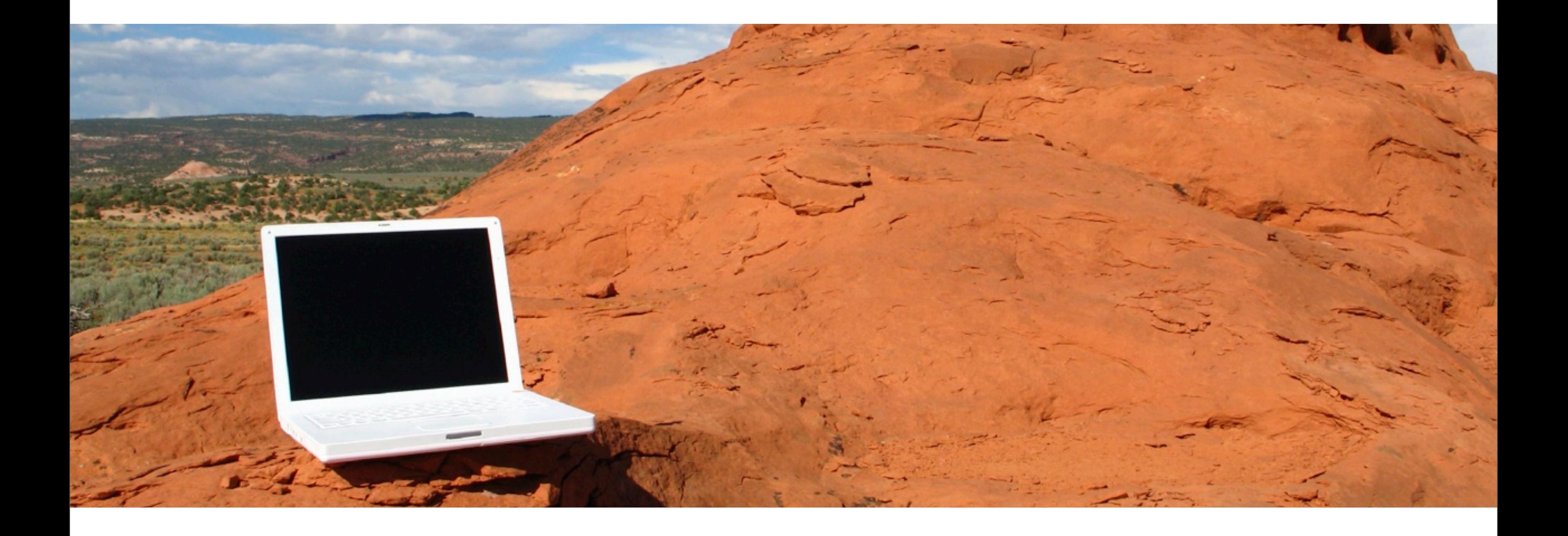

# Access from Anywhere

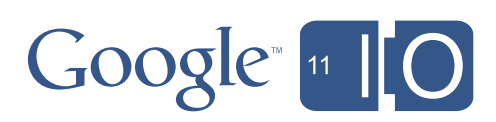

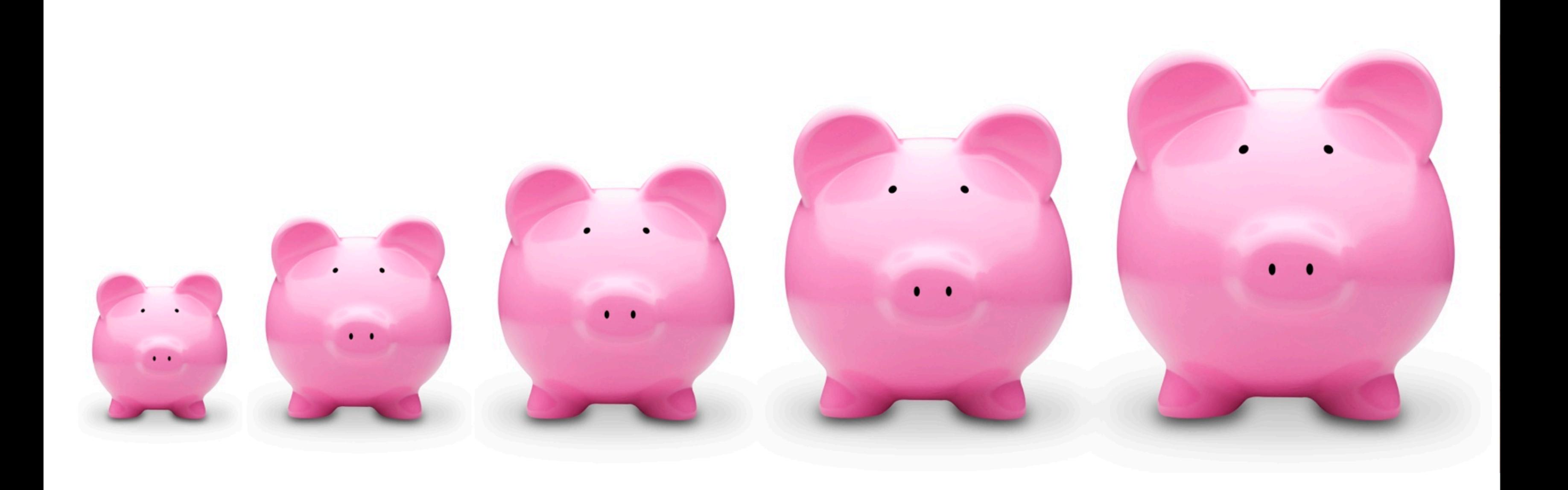

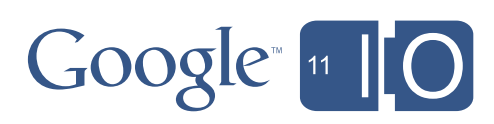

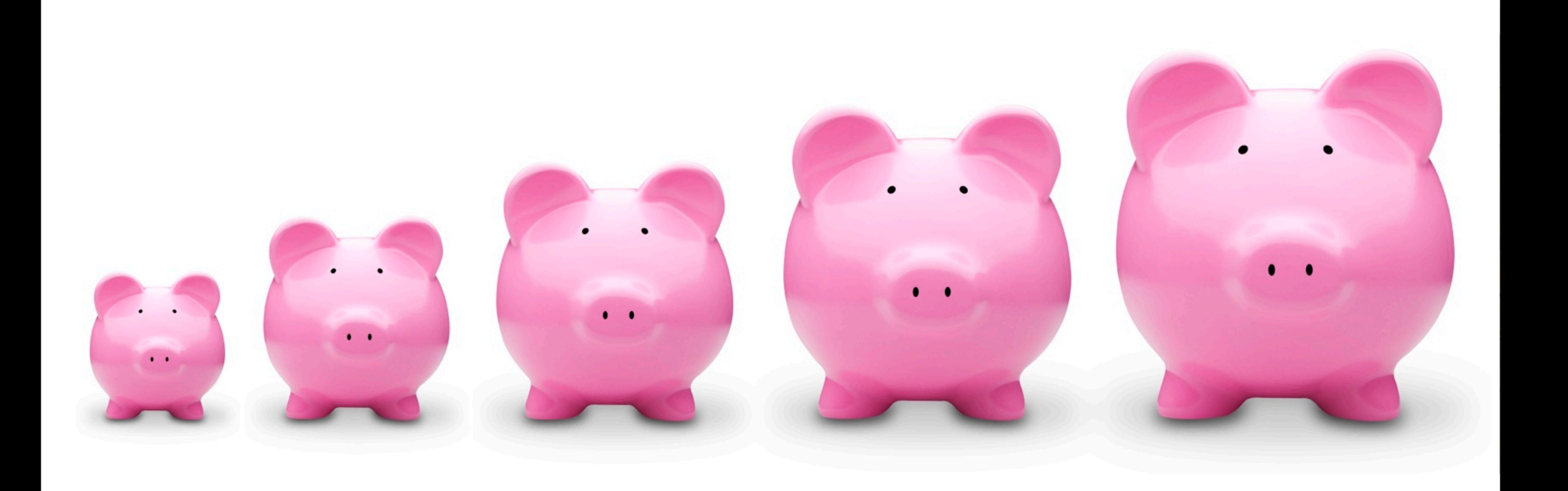

# Scales Up, Scales Down, with Demand

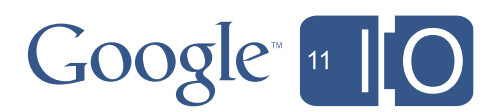

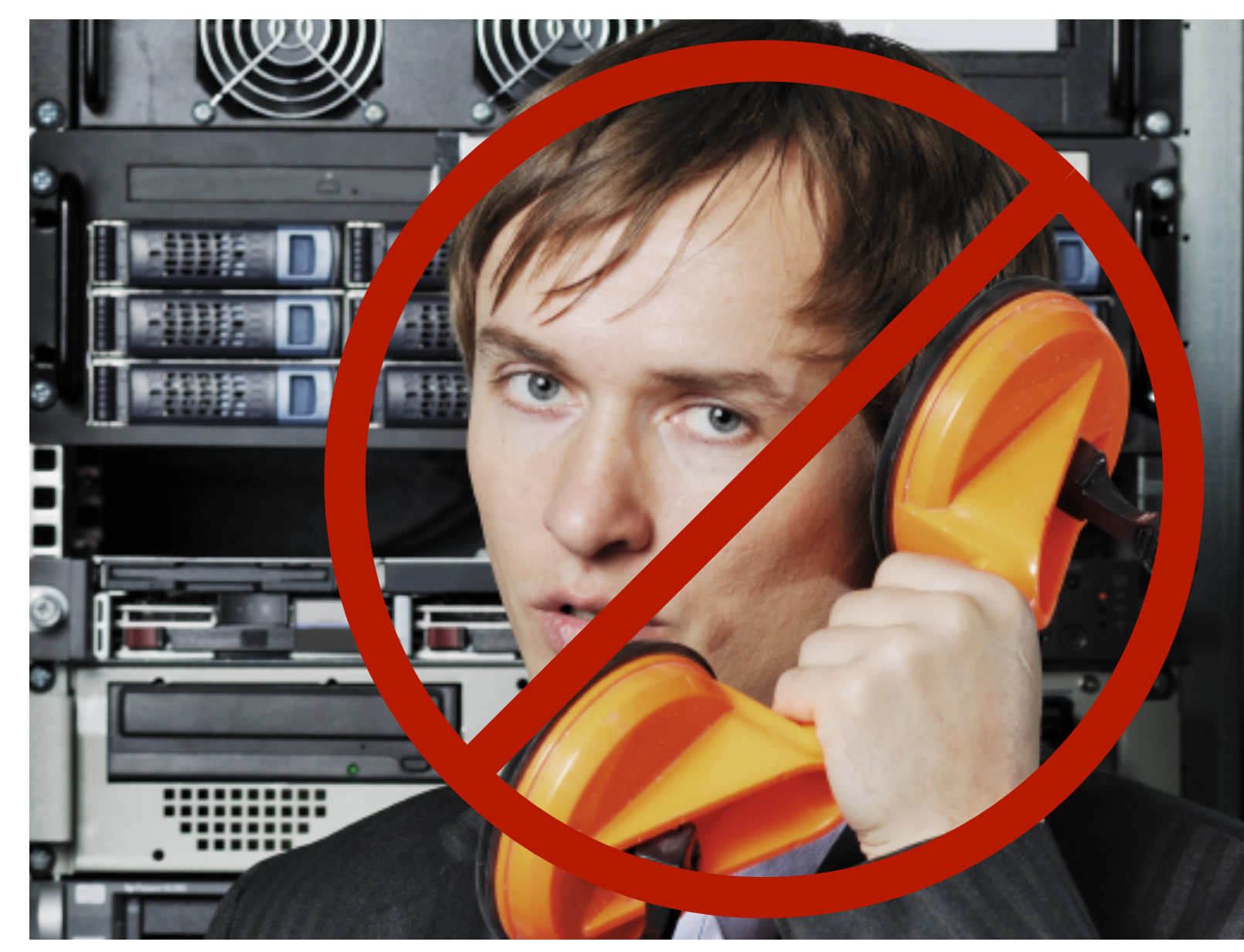

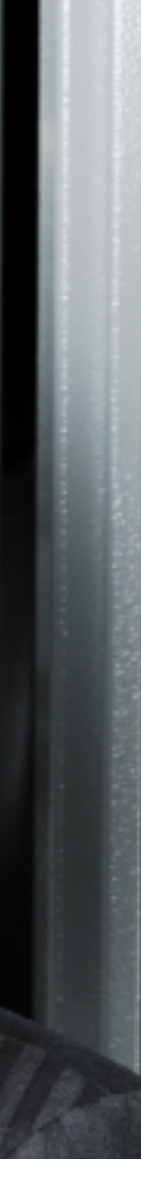

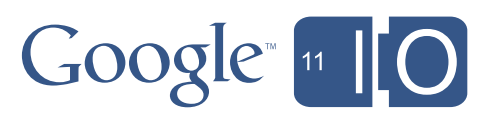

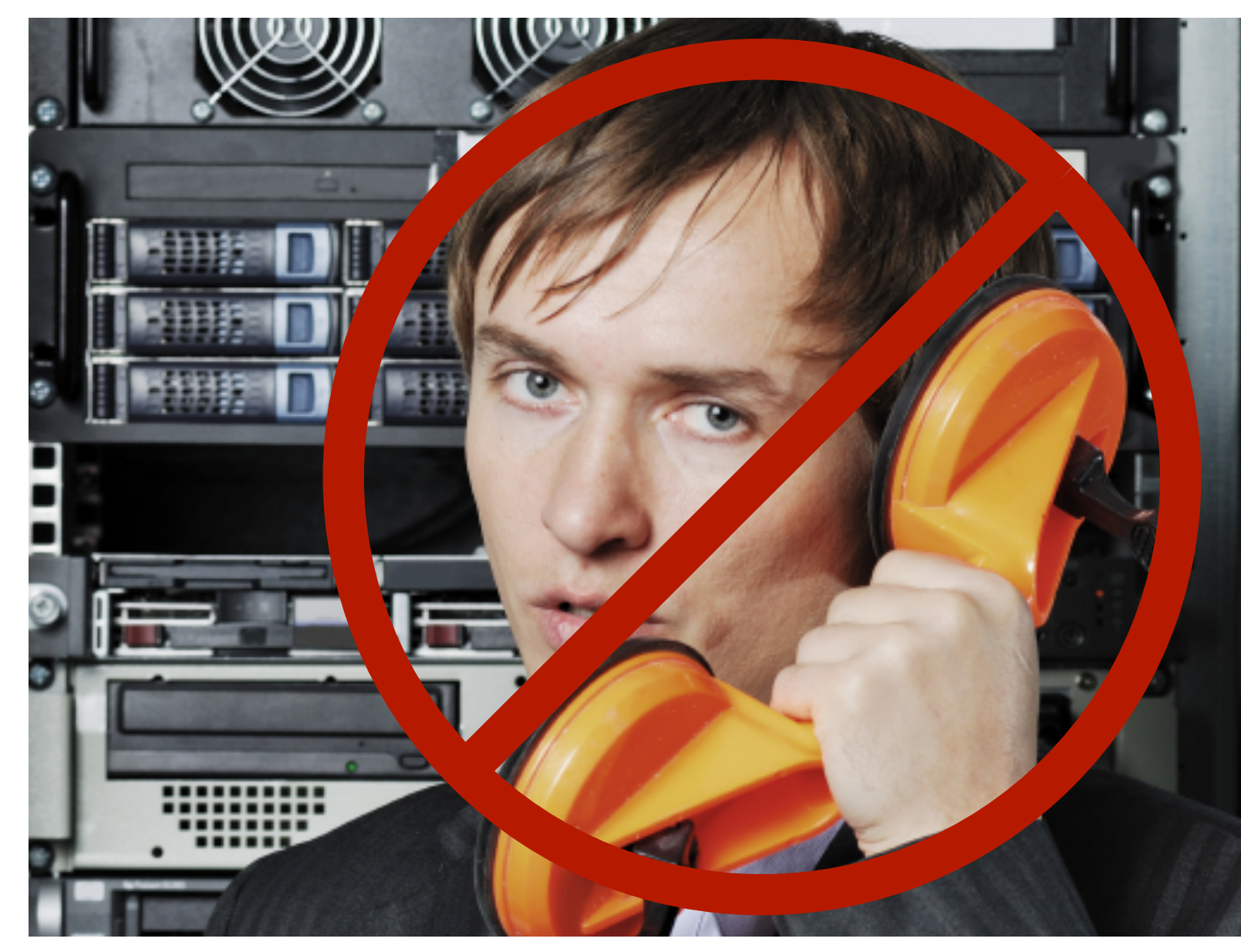

# Innovation Not Administration

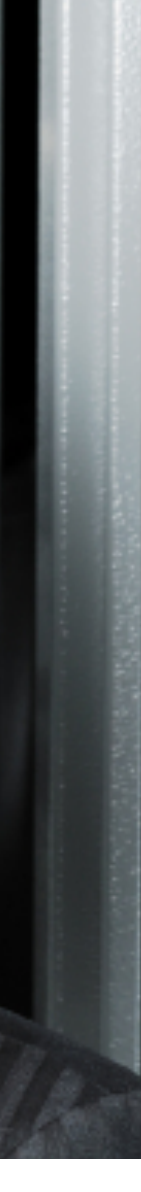

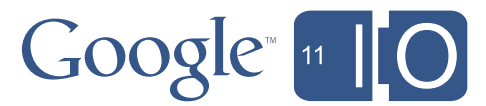

Monday, May 9, 2011

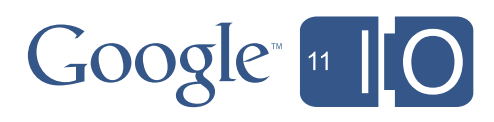

# **Justin McWilliams**

Corporate Platforms Engineering

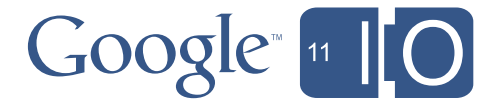

Not solely a user-facing website platform

# Pattern: App Engine as Web Service Platform

- App Engine is HTTP server, but might not serve HTML
- Host web services for integration
- Consume other web services
- Various authentication options:
	- Google Account
	- OAuth
	- Custom, e.g. certificate based, shared secret, etc

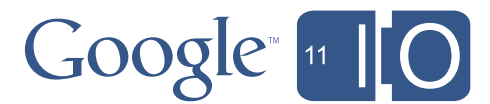

Simian was open-sourced at Macworld, January 2011:<http://code.google.com/p/simian/>

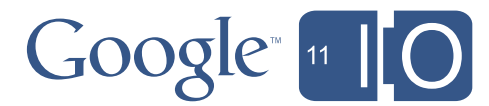

Simian was open-sourced at Macworld, January 2011:<http://code.google.com/p/simian/>

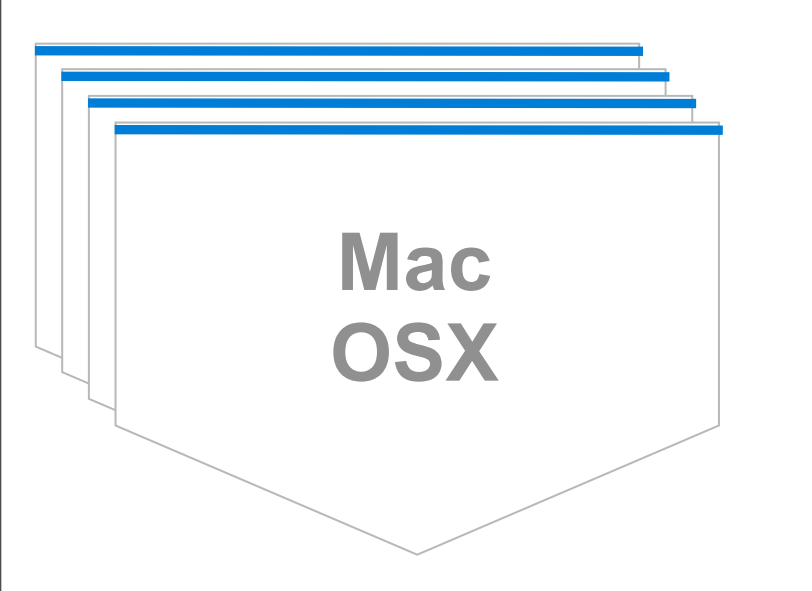

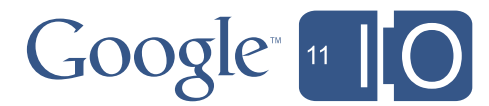

Simian was open-sourced at Macworld, January 2011:<http://code.google.com/p/simian/>

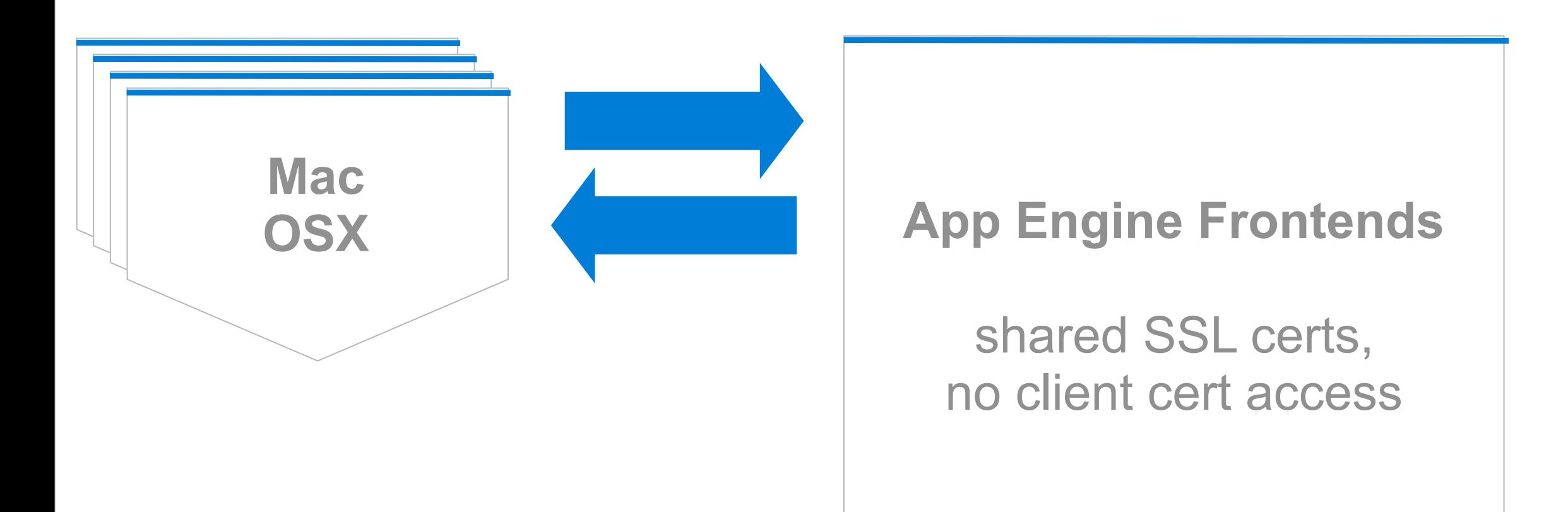

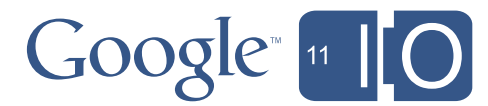

Simian was open-sourced at Macworld, January 2011:<http://code.google.com/p/simian/>

# **Datastore**

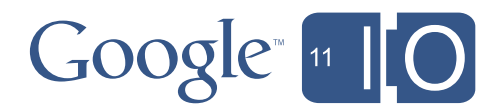

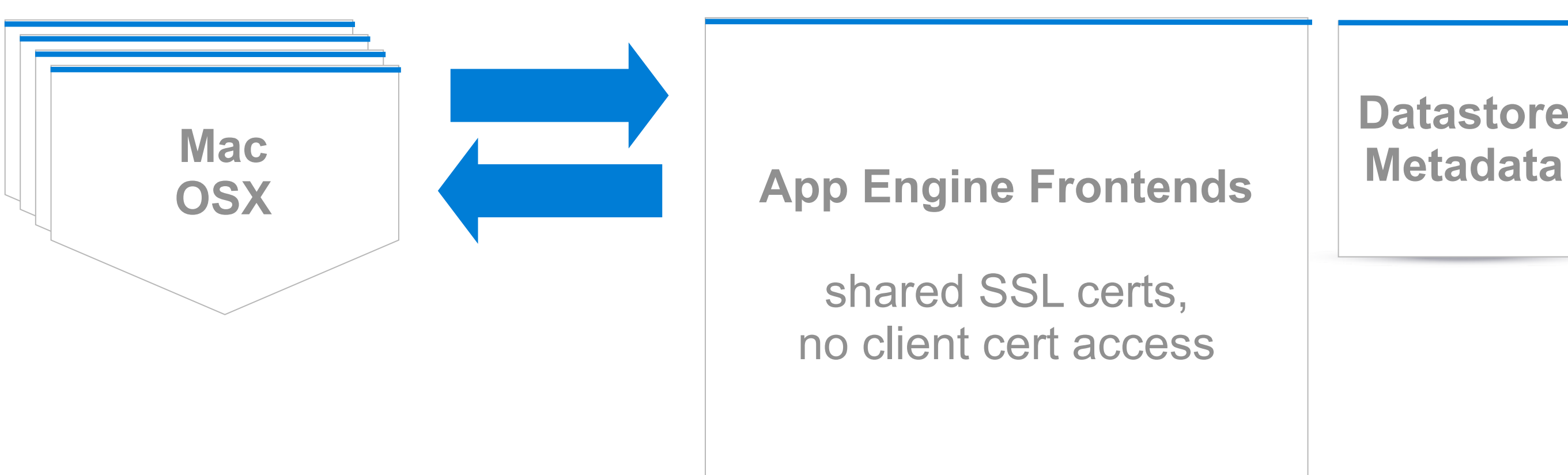

Simian was open-sourced at Macworld, January 2011:<http://code.google.com/p/simian/>

### **Datastore Metadata**

# **Blobstore**

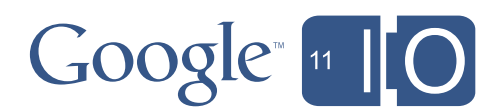

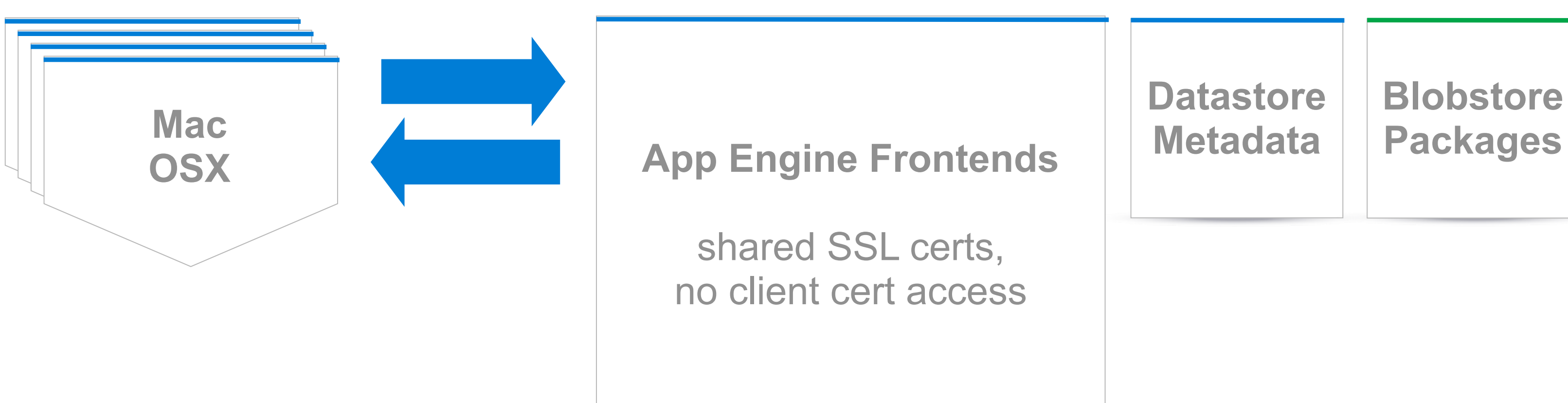

Simian was open-sourced at Macworld, January 2011:<http://code.google.com/p/simian/>

### **Datastore Metadata**

**Blobstore Packages**

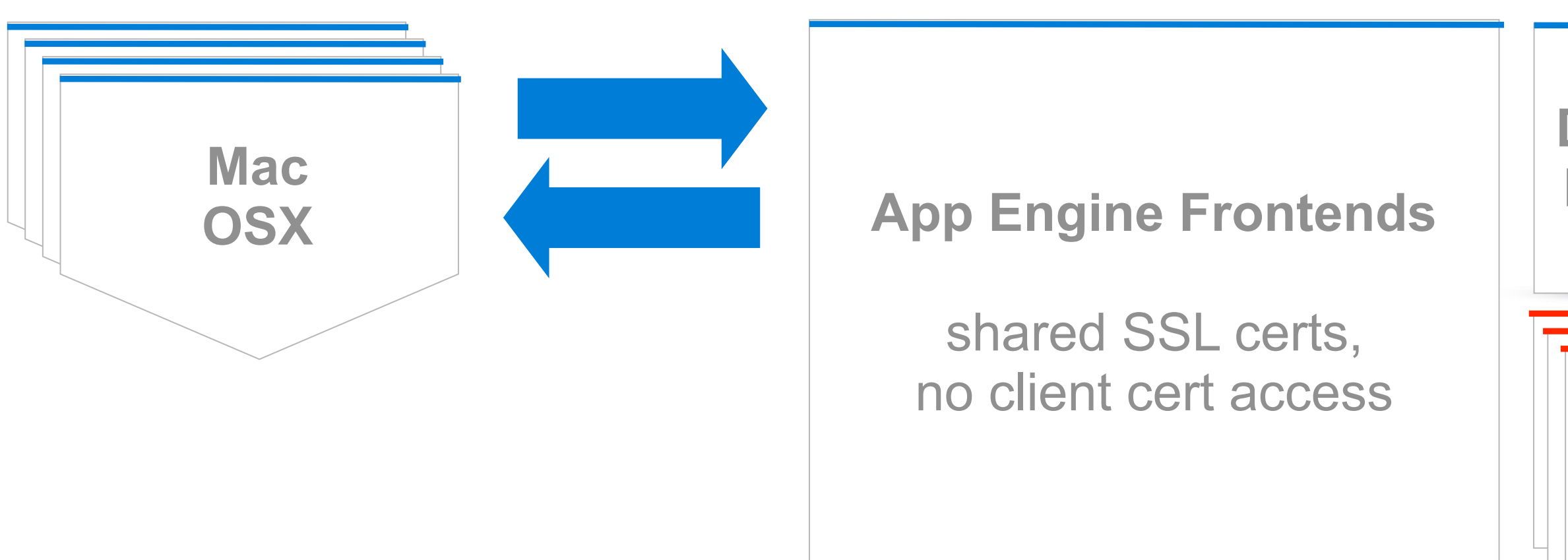

### **Cron Task Queues** Reports Cache, Session Cleanup, etc

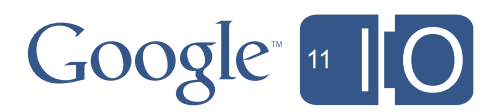

Simian was open-sourced at Macworld, January 2011:<http://code.google.com/p/simian/>

### **Datastore Metadata**

**Blobstore Packages**

### **Cron Task Queues** Reports Cache, Session Cleanup, etc

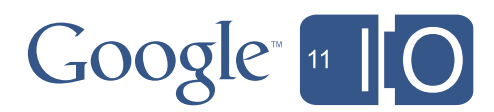

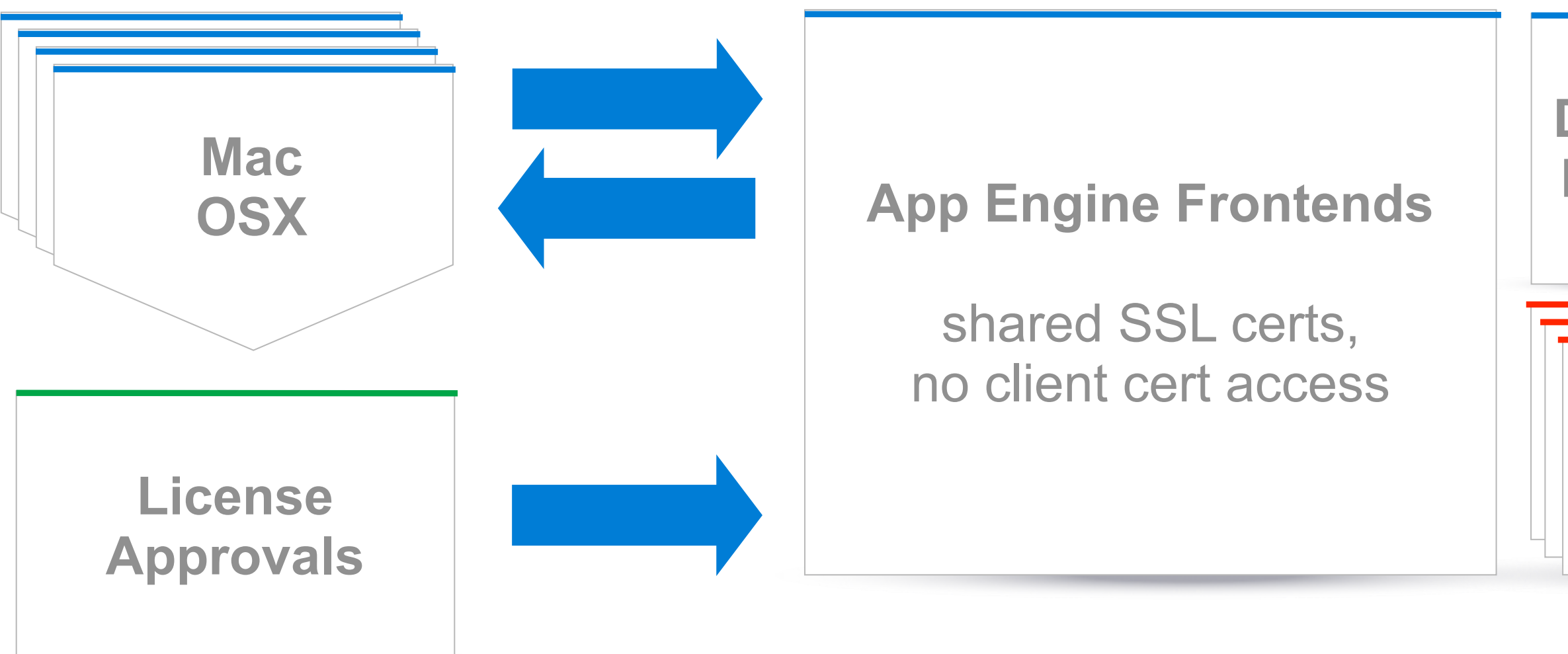

Integrate existing corporate services with cloud

# Pattern: Use Agents to Sync with Corp

- Use bulkloader or HTTP PUT/POST to push corporate data in the cloud
- Expose cloud state via HTTP GET endpoints
- Cron or agent client on corporate network polls endpoints for changes
	- Modify data in corporate systems and notify App Engine

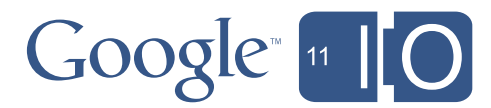

# Use Agents to Sync with Corp

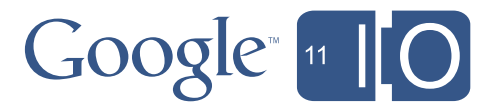

# Use Agents to Sync with Corp

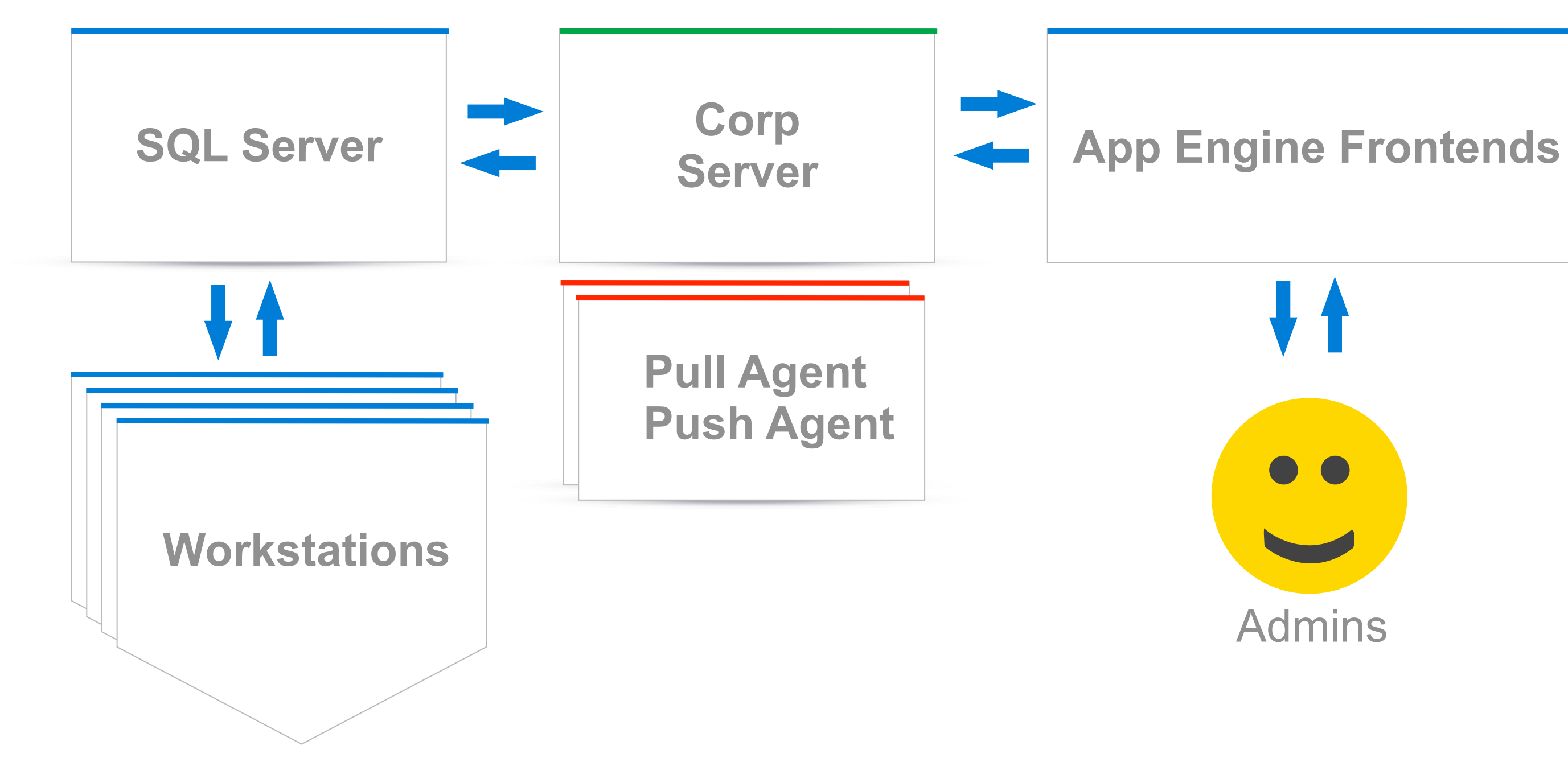

Monday, May 9, 2011

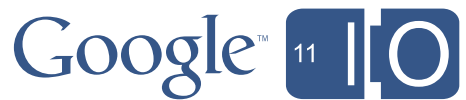

# Pattern: Iterative Fetching with Query Cursors

- Respond quickly, process data in background
- Separate work out into small TaskQueue Tasks
- Easily step through queries: UI pagination, checkpointing during large queries, etc
- Portable: cursors can be expressed as strings
- Persistent: continue queries across requests

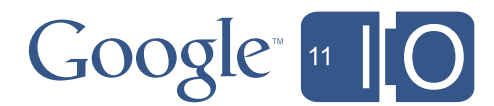

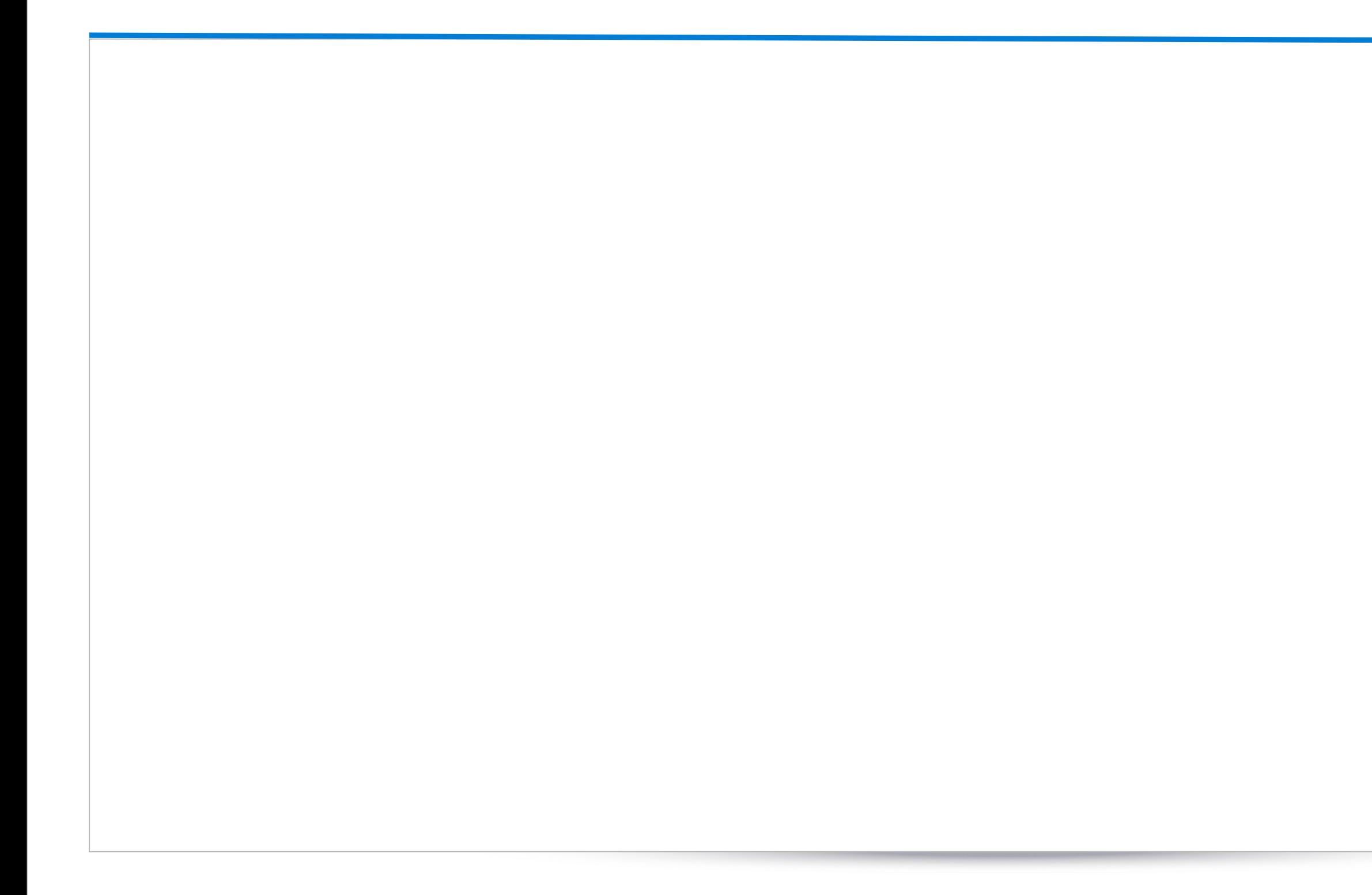

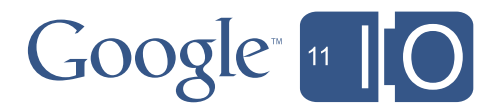

def GenerateInstallStats(): # called from cron

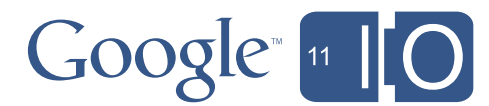

def GenerateInstallStats(): # called from cron

install\_stats = models.ReportsCache.GetInstallStats()

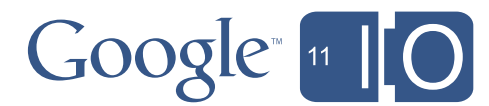

```
def GenerateInstallStats(): # called from cron
```

```
 install_stats = models.ReportsCache.GetInstallStats()
```

```
 query = models.InstallLog.all().order('mtime')
```
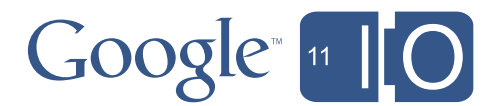

```
def GenerateInstallStats(): # called from cron
```

```
 install_stats = models.ReportsCache.GetInstallStats()
```

```
 query = models.InstallLog.all().order('mtime')
```
**cursor = models.ReportsCache.GetInstallStatsCursor()**

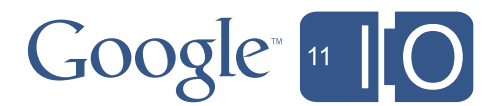

```
def GenerateInstallStats(): # called from cron
  install_stats = models.ReportsCache.GetInstallStats()
  query = models.InstallLog.all().order('mtime')
 cursor = models.ReportsCache.GetInstallStatsCursor()
  if cursor:
    query.with_cursor(cursor)
```
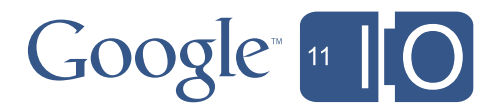

```
def GenerateInstallStats(): # called from cron
  install_stats = models.ReportsCache.GetInstallStats()
  query = models.InstallLog.all().order('mtime')
 cursor = models.ReportsCache.GetInstallStatsCursor()
  if cursor:
    query.with_cursor(cursor)
  installs = query.fetch(1000)
  if not installs:
    return
```
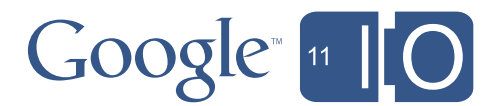

```
def GenerateInstallStats(): # called from cron
  install_stats = models.ReportsCache.GetInstallStats()
  query = models.InstallLog.all().order('mtime')
 cursor = models.ReportsCache.GetInstallStatsCursor()
  if cursor:
    query.with_cursor(cursor)
  installs = query.fetch(1000)
  if not installs:
    return
  for install in installs:
    # update install_stats dictionary with various install stats. ...
```
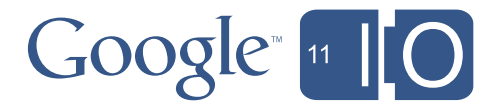

```
def GenerateInstallStats(): # called from cron
  install_stats = models.ReportsCache.GetInstallStats()
  query = models.InstallLog.all().order('mtime')
 cursor = models.ReportsCache.GetInstallStatsCursor()
  if cursor:
    query.with_cursor(cursor)
  installs = query.fetch(1000)
  if not installs:
    return
  for install in installs:
    # update install_stats dictionary with various install stats. ...
models.ReportsCache.SetInstallStats(install_stats)
```
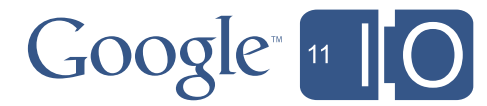

```
def GenerateInstallStats(): # called from cron
  install_stats = models.ReportsCache.GetInstallStats()
  query = models.InstallLog.all().order('mtime')
 cursor = models.ReportsCache.GetInstallStatsCursor()
  if cursor:
    query.with_cursor(cursor)
  installs = query.fetch(1000)
  if not installs:
    return
  for install in installs:
    # update install_stats dictionary with various install stats. ...
 models.ReportsCache.SetInstallStats(install_stats)
```
**models.ReportsCache.SetInstallStatsCursor(query.cursor())**

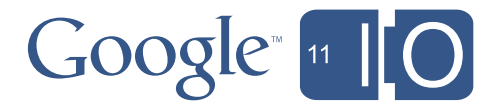

```
def GenerateInstallStats(): # called from cron
  install_stats = models.ReportsCache.GetInstallStats()
  query = models.InstallLog.all().order('mtime')
 cursor = models.ReportsCache.GetInstallStatsCursor()
  if cursor:
    query.with_cursor(cursor)
  installs = query.fetch(1000)
  if not installs:
    return
  for install in installs:
    # update install_stats dictionary with various install stats. ...
 models.ReportsCache.SetInstallStats(install_stats)
```
**models.ReportsCache.SetInstallStatsCursor(query.cursor())**

deferred.defer(GenerateInstallStats)

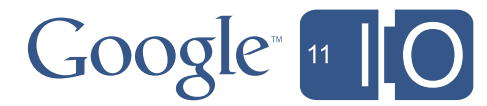
Monday, May 9, 2011

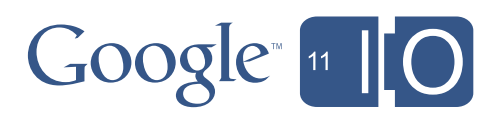

## **Eric Schoeffler**

Staffing Applications

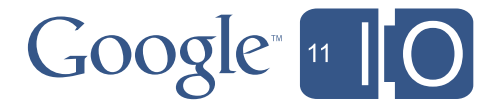

### Pattern: Blobstore as Alternate Datasource

### • Datastore

- Not meant for large table scans
- Limited by query language
	- Inequality filter constraints
- Blobstore
	- Insert / Retrieve / Edit, in bulk
	- Flexible
		- Direct access to Blob data in memory
	- Fast access to Blob data
		- 5MB in ~2s

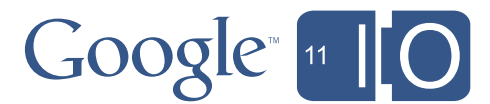

# Demo

Monday, May 9, 2011

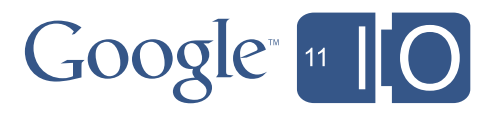

### 100 Example Executions

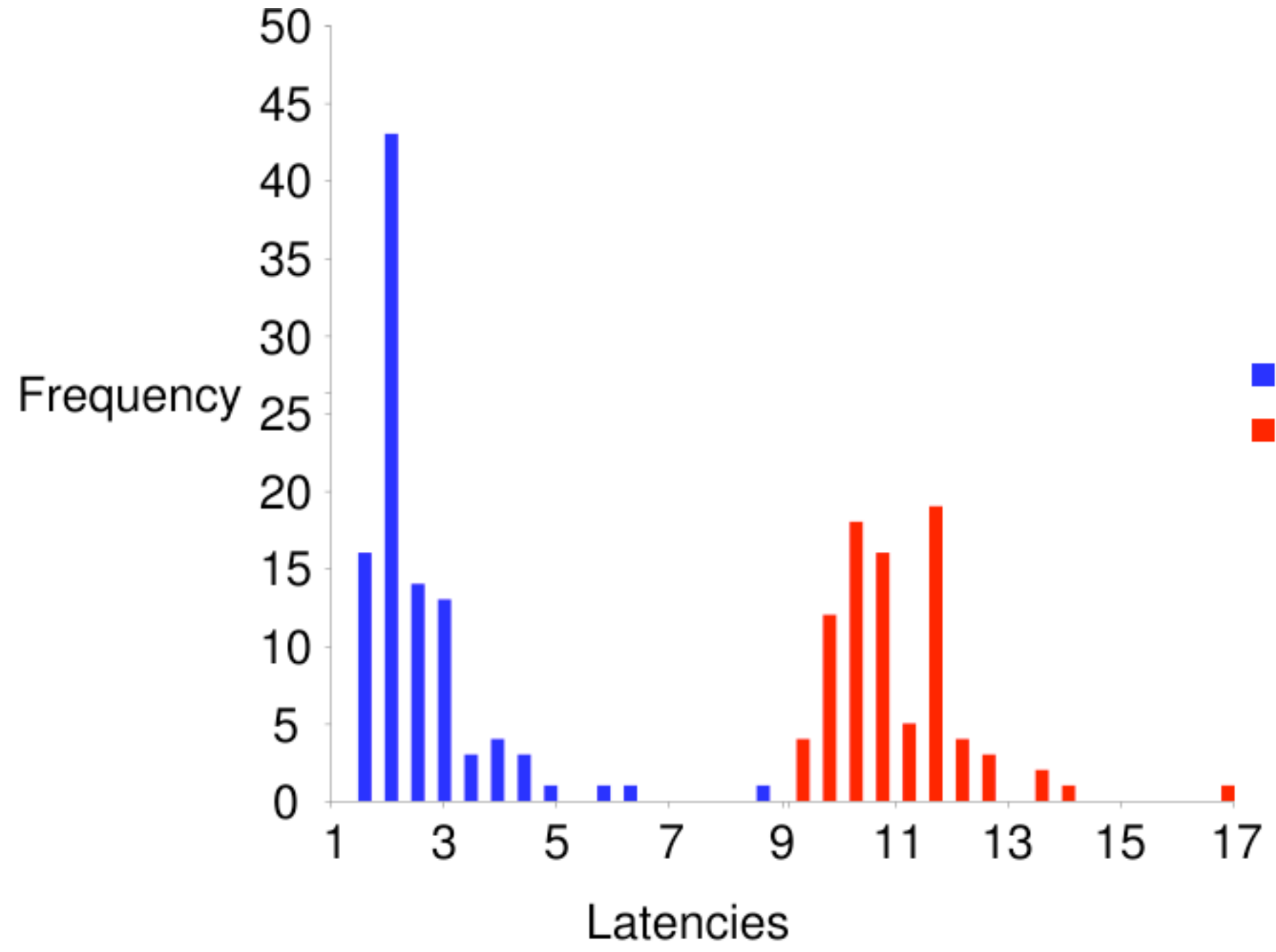

### **Blobstore Datastore**

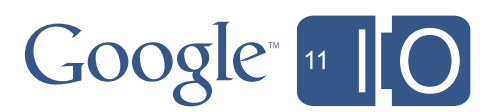

### Step 1: Create Two Servlets on App Engine

a. '/upload' Servlet: returns one time use upload URL, specifies callback

**String uploadUrl = blobstoreService.createUploadUrl("/postUpload");**

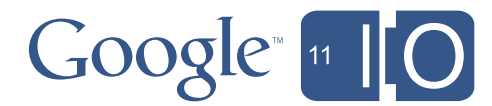

### Step 1: Create Two Servlets on App Engine

a. '/upload' Servlet: returns one time use upload URL, specifies callback

**String uploadUrl = blobstoreService.createUploadUrl("/postUpload");**

**// Called after upload, "req" contains metadata**

**Map<String, BlobKey> blobKeys = blobstoreService.getUploadedBlobs(req);**

**// Store blobKey for your blob datastore**

b. '/postUpload' callback Servlet: stores blob metadata

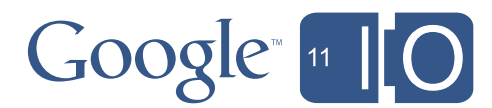

a. Create a file of serialized records

b. GET upload URL from '/upload'

c. Upload the file

### Step 2: Upload Corporate Data

```
curl = pycurl.Curl()
curl.setopt(pycurl.POST, 1)
curl.setopt(pycurl.URL, url)
curl.setopt(
     pycurl.HTTPPOST,
       [('file', (pycurl.FORM_FILE, filename))])
curl.perform()
```
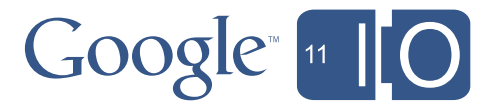

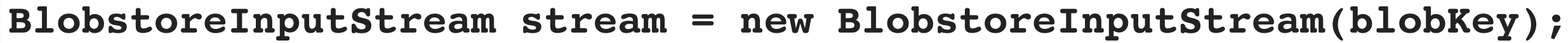

**InputStreamReader reader = new InputStreamReader(stream);**

**BufferedReader bufferedReader = new BufferedReader(reader);**

**// Deserialize bufferedReader and run report**

Arbitrary  $O(n)$  operations = Flexibility

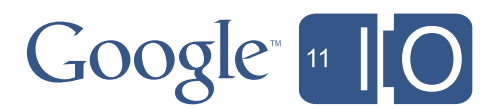

## Example: Lineup

Interview Scheduling

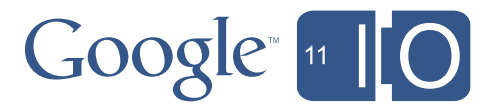

## Example: Lineup

Interview Scheduling

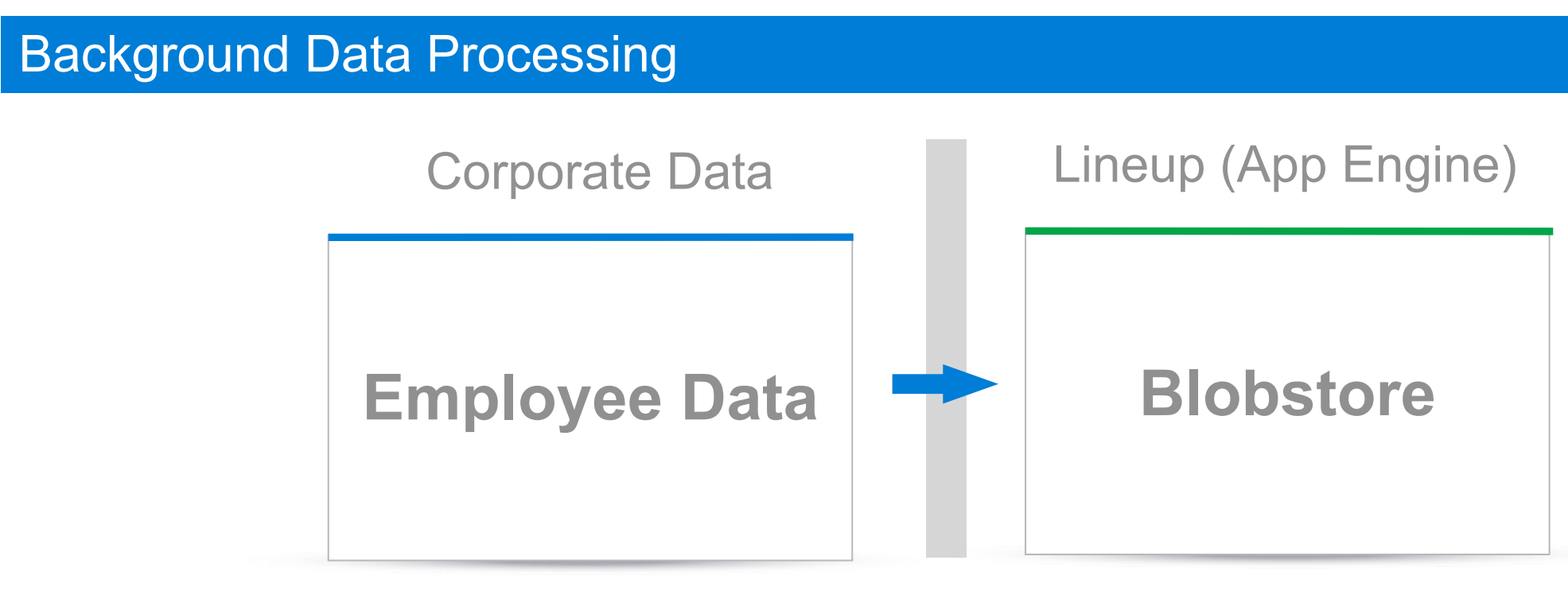

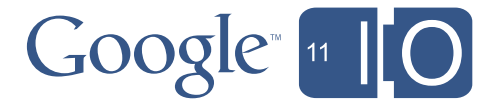

## Example: Lineup

Interview Scheduling

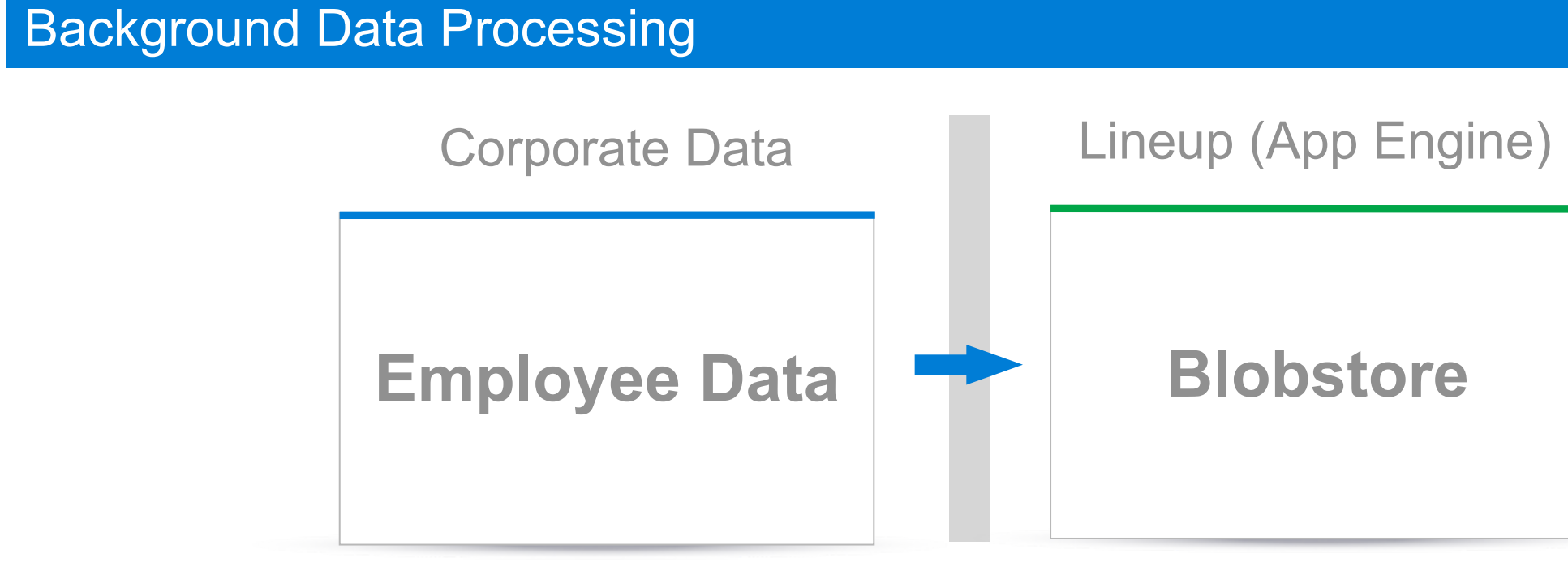

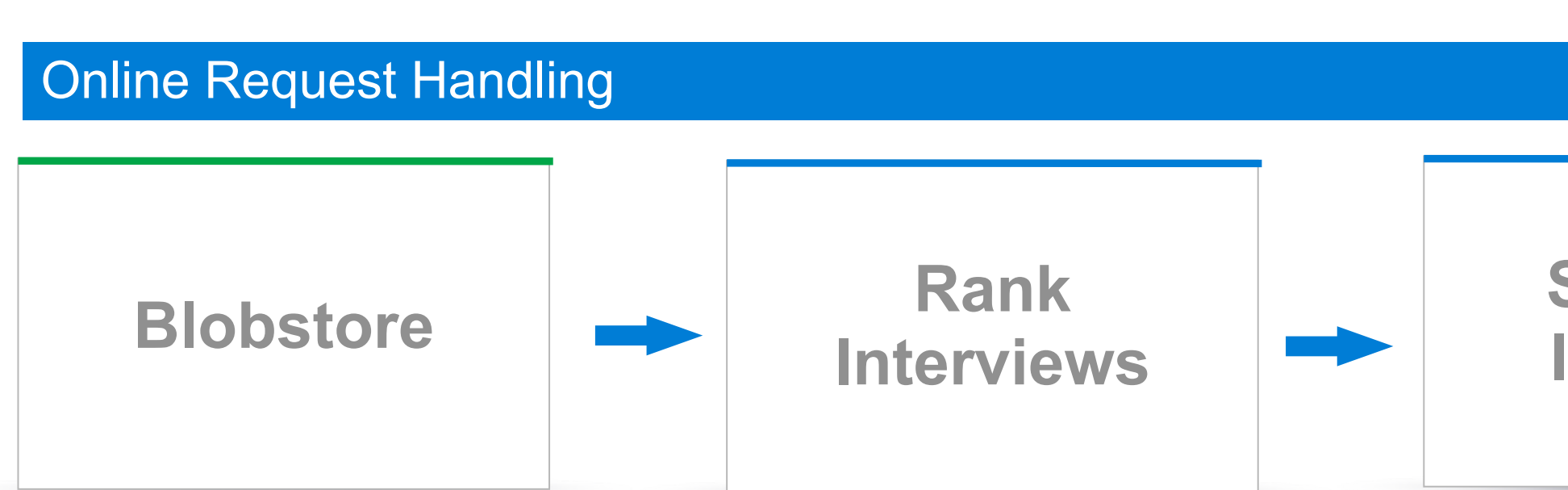

### **Schedule Interview**

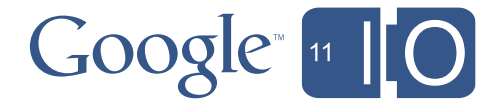

## Bottom Line

### • Datastore

- Fetching a few large records
- Updating individually
- Scalable to large database size

### • Blobstore

- Fetching many small records
- Updating all at once
- Flexible

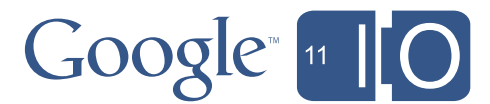

Monday, May 9, 2011

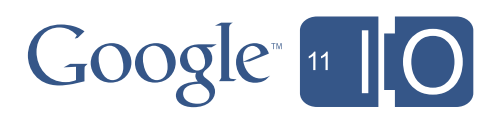

## **Justin Fagnani**

Corporate Engineering

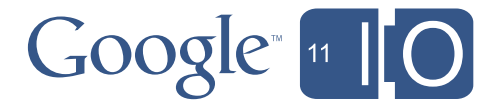

## Pattern: Channel API & GWT to Build Collaborative Editing Tool

### • Real-time collaborative editing

- Command Pattern
- GAE Channel API
- GWT serialization
- Today we're just talking about how to put the pieces together

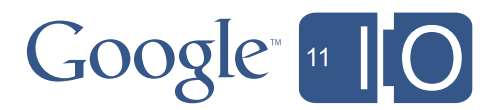

### Collaboration relies on messages from server to client

- Tricky to do well
- Impossible on App Engine without the Channel API
- Channel API reduces technical complexity

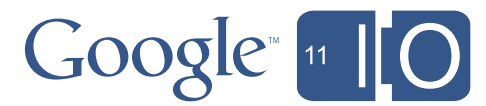

## Filling the Gaps

- 1. Manage list of active clients and the objects they're editing
- 2. Serialize and Deserialize Command objects
- 3. Execute Commands and dispatch to clients

Key Collaboration Responsibilities

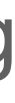

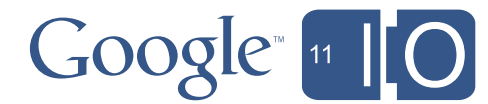

## Main Components

### **• Command**

– Perform action on a given object

### **• CommandController**

- Register client with server, periodically ping
- Send and receive Command to and from server

### **• CommandService**

- Maintain registry of clients
- Send and receive Command to and from clients

### **• CommandExecutor**

- Load objects needed by Command
- Environment-specific (client vs. server) behavior

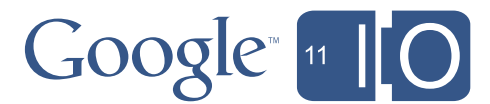

## Main Components

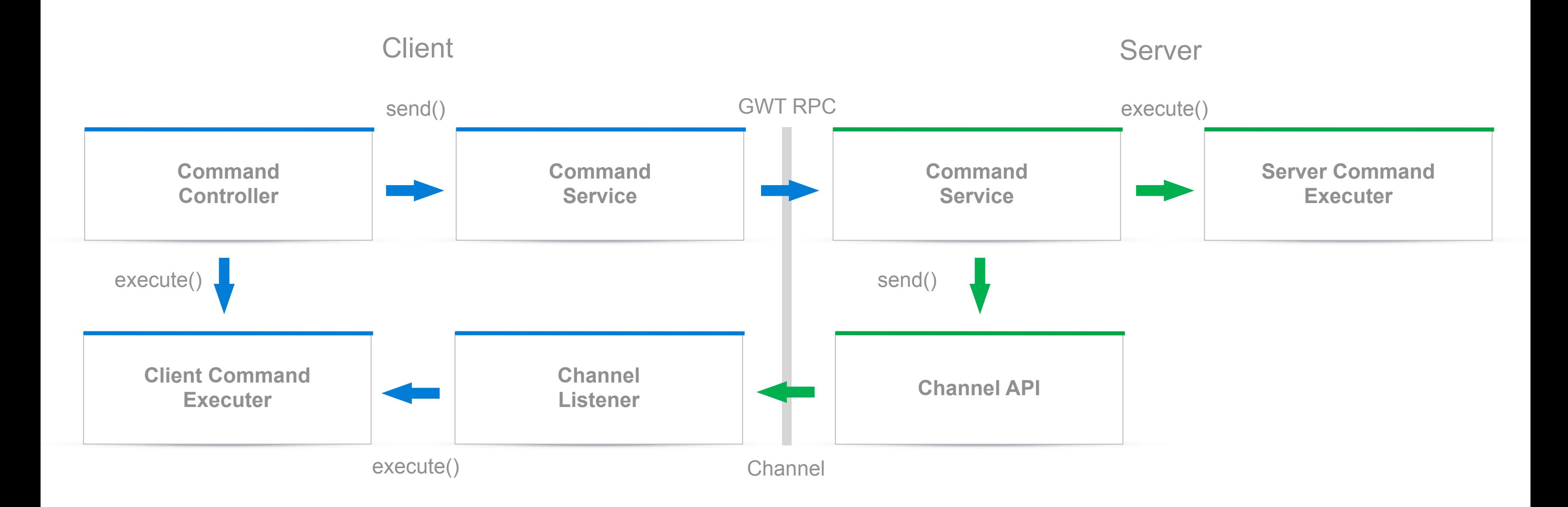

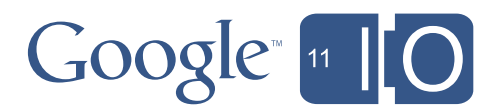

The Channel API doesn't help you track client/object relationships; do it yourself

- 1. CommandController opens a channel for a specific objectId
- 2. CommandService stores object->[(clientId,timestamp)…] in memcache
- 3. CommandController periodically calls CommandService.keepAlive(clientId, objectId)
- 4. CommandService makes sure it knows about the client, and either:
	- updates the timestamp and sends an OK
	- sends ERROR

5. If ERROR, CommandController re-opens channel and re-syncs the object

## Maintaining Channels

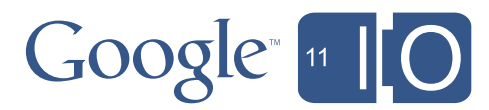

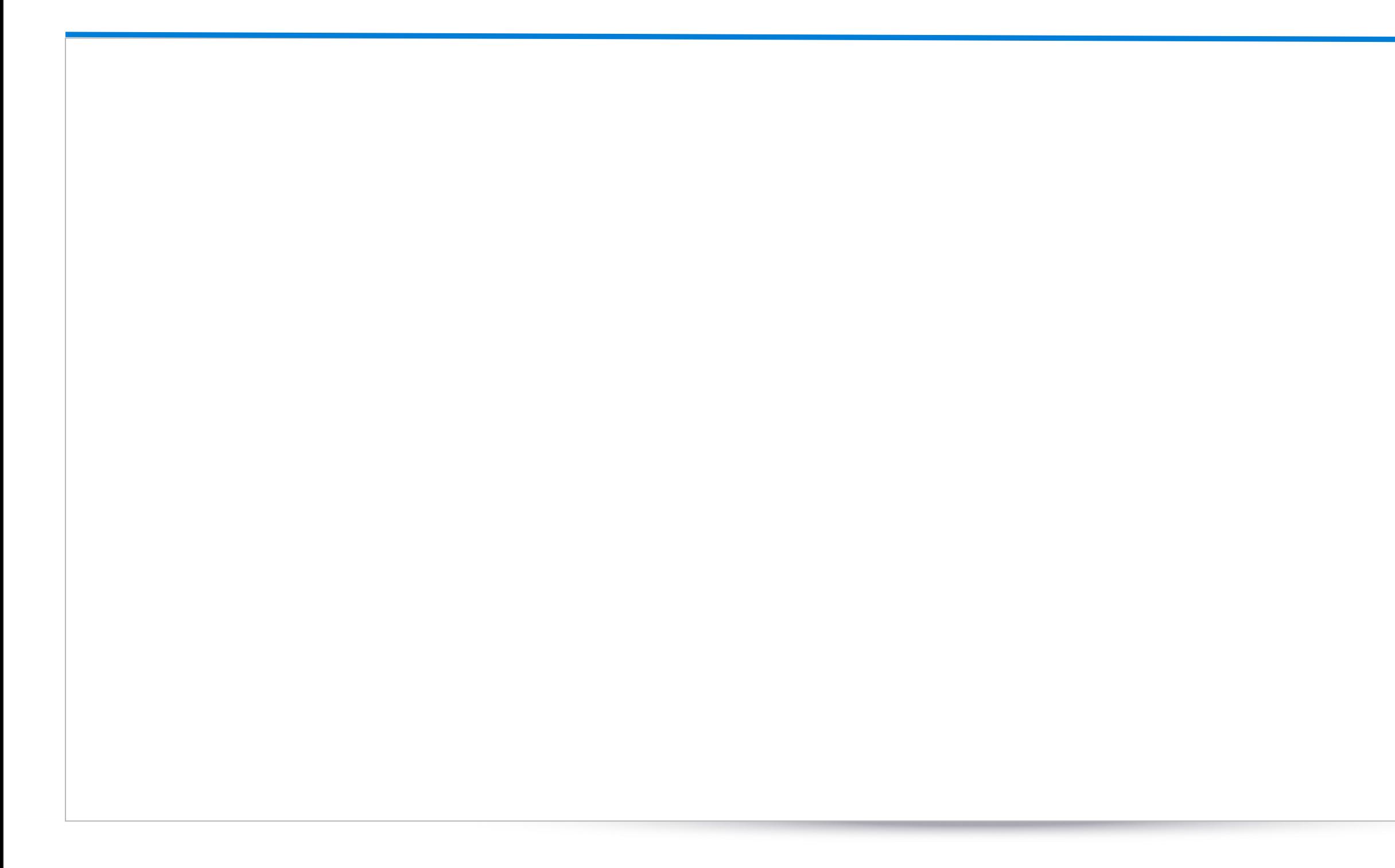

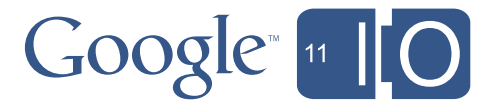

```
private String openChannel(String objId, String clientId) {
   boolean succeeded = false;
   String token = channelService.createChannel(clientId);
```
for (int tryCount =  $0$ ; (tryCount <  $5$ ) && !succeeded; tryCount++) { **IdentifiableValue objChannelsCachedValue = memcache.getIdentifiable(getChannelCacheKey(objId));**

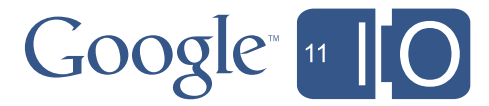

```
private String openChannel(String objId, String clientId) {
   boolean succeeded = false;
   String token = channelService.createChannel(clientId);
```

```
for (int tryCount = 0; (tryCount < 5) && !succeeded; tryCount++) {
   IdentifiableValue objChannelsCachedValue = memcache.getIdentifiable(getChannelCacheKey(objId));
  Map<String, Long> objChannels = (Map<String, Long>) appChannelsCachedValue.getValue();
   objChannels.put(clientId, clock.now().getMillis());
```
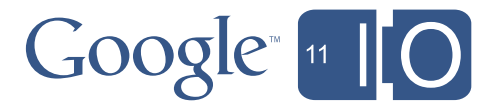

```
private String openChannel(String objId, String clientId) {
   boolean succeeded = false;
   String token = channelService.createChannel(clientId);
  for (int tryCount = 0; (tryCount < 5) && !succeeded; tryCount++) {
     IdentifiableValue objChannelsCachedValue = memcache.getIdentifiable(getChannelCacheKey(objId));
    Map<String, Long> objChannels = (Map<String, Long>) appChannelsCachedValue.getValue();
     objChannels.put(clientId, clock.now().getMillis());
     succeeded = memcache.putIfUntouched(
         getChannelCacheKey(objId), objChannelsCachedValue, objChannels);
 }
   return token;
}
```
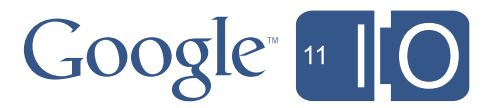

Send a command to the server, apply it and broadcast to listening clients:

- 1. User performs an action
- 2. Process user action into Command, send it to CommandController
- 3. CommandController calls CommandService.executeCommand()
- 4. CommandService executes Command, sends resulting update Command to listening clients
- 5. CommandController on listening clients receives the Command and executes it locally

## Executing a Command

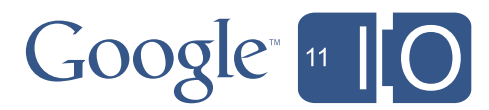

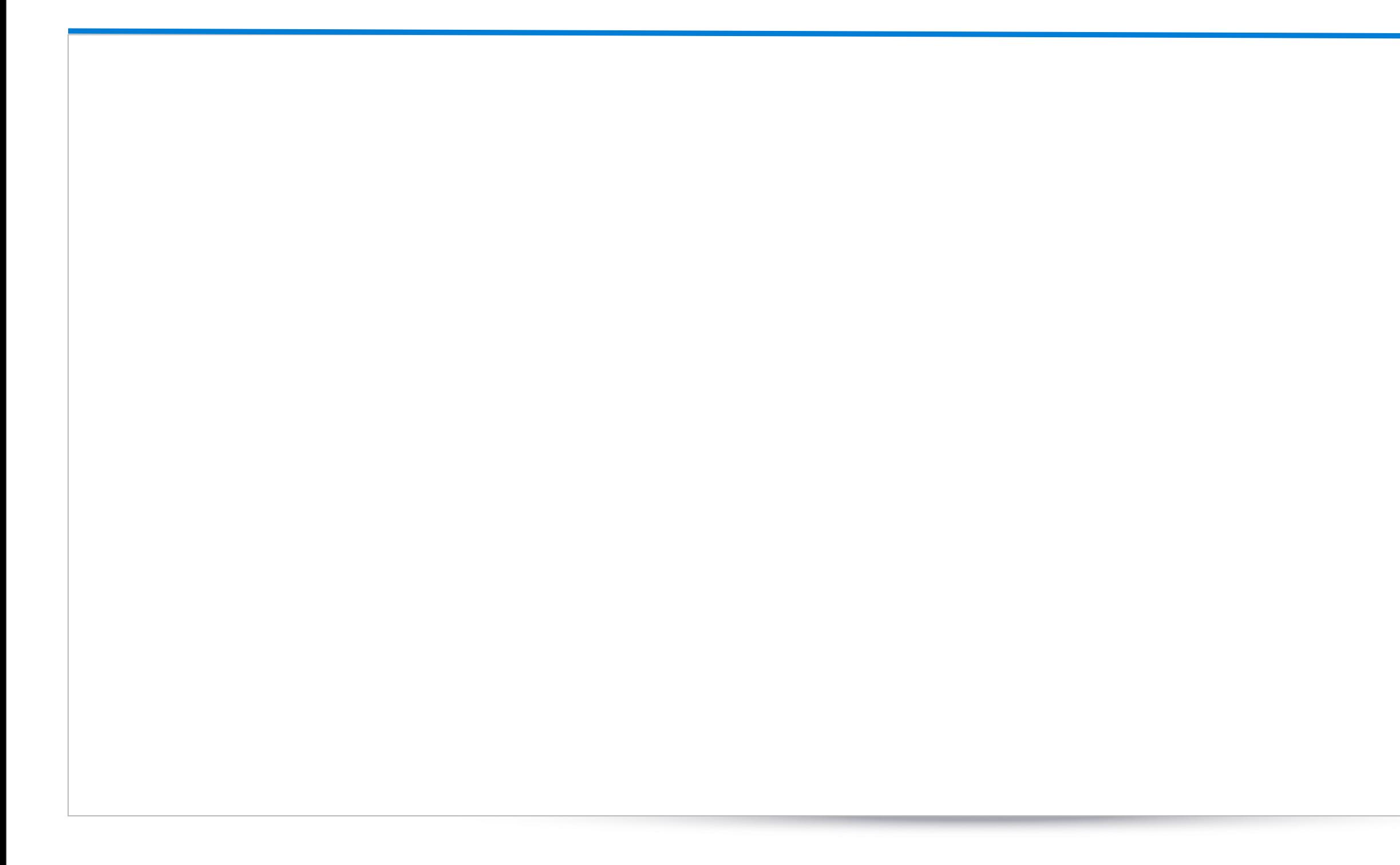

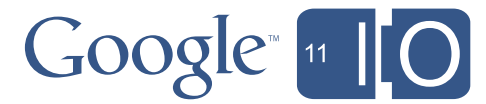

public Command<?> **executeCommand**(Command<?> command, String clientId) {

Command<?> updateCommand = **executor.execute(command);**

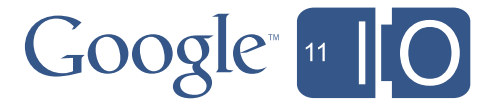

public Command<?> **executeCommand**(Command<?> command, String clientId) { Command<?> updateCommand = **executor.execute(command);**

String commandMessage = **serializer.serializeCommand(updateCommand);**

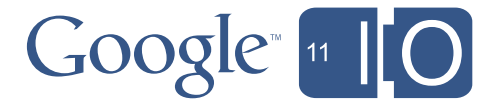

public Command<?> **executeCommand**(Command<?> command, String clientId) { Command<?> updateCommand = **executor.execute(command);** String commandMessage = **serializer.serializeCommand(updateCommand);** Map<String, Long> channelIds = **getChannelIds(command.getObjectId());**

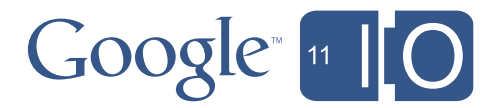

```
public Command<?> executeCommand(Command<?> command, String clientId) {
   Command<?> updateCommand = executor.execute(command);
   String commandMessage = serializer.serializeCommand(updateCommand);
  Map<String, Long> channelIds = getChannelIds(command.getObjectId());
   for (Map.Entry<String, Long> entry : channelIds.entrySet()) {
     String id = entry.getKey();
     if (!id.equals(clientId)) {
        channelService.sendMessage(new ChannelMessage(id, commandMessage));
    }
  }
   return updateCommand;
}
```
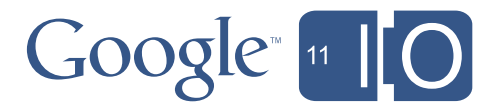

```
interface CommandService {
   ...
   Command<?> dummyMethod();
}
```
### **Server**

1. Create a dummy method forcing inclusion of Command in the GWT serialization policy

## GWT Serialization Over Channels

Normally only for RPC calls, but can work with Strings and the Channel API

2. Locate RPC manifest, load the serialization policy file

3. Call RPC.encodeResponseForSuccess()

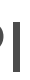

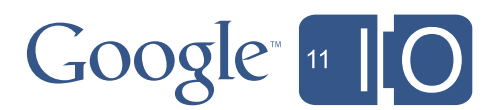

**Client**

- 1. Cast CommandServiceAsync to SerializationStreamFactory
- 2. Call streamFactory.createStreamReader(message)
- 3. Read command with reader.readObject()

Normally only for RPC calls, but can work with Strings and the Channel API

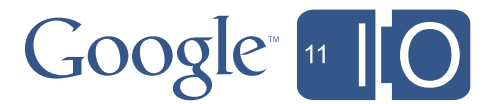

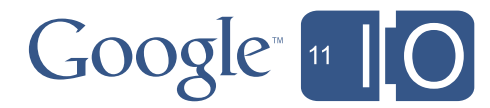

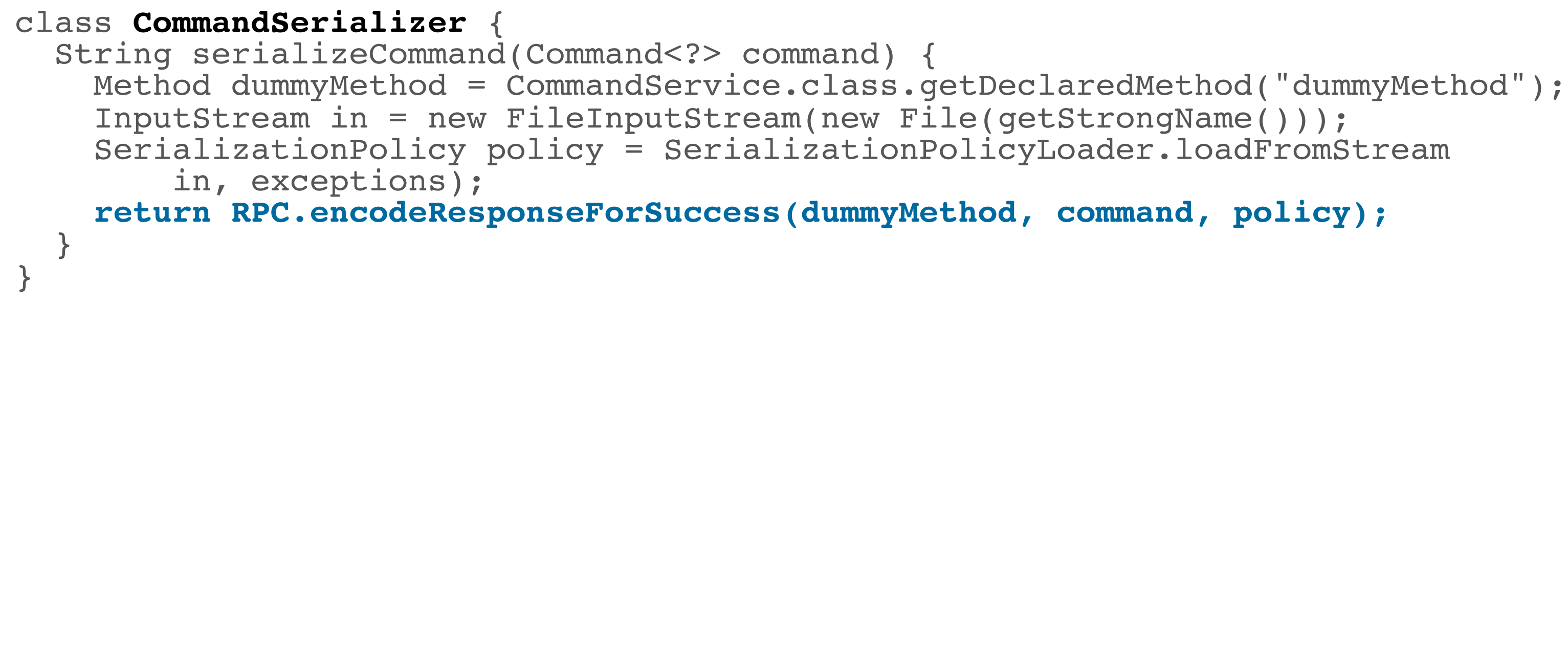

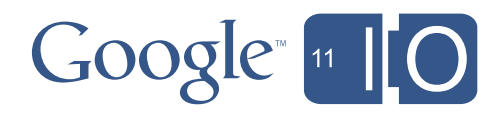

```
class CommandSerializer {
   String serializeCommand(Command<?> command) {
     Method dummyMethod = CommandService.class.getDeclaredMethod("dummyMethod");<br>InputStream in = new FileInputStream(new File(getStrongName()));
     SerializationPolicy policy = SerializationPolicyLoader.loadFromStream
           in, exceptions);
      return RPC.encodeResponseForSuccess(dummyMethod, command, policy); }
}
class CommandDeserializer {
   Command<?> deserializeCommand(String message) throws SerializationException {
      SerializationStreamFactory serializationStreamFactory = (SerializationStreamFactory) commandServiceAsync;
```
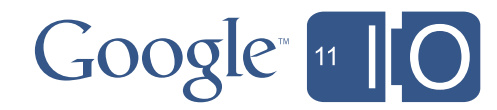
### GWT Serialization Over Channels

```
class CommandSerializer {
    String serializeCommand(Command<?> command) {
     Method dummyMethod = CommandService.class.getDeclaredMethod("dummyMethod");<br>InputStream in = new FileInputStream(new File(getStrongName()));
      SerializationPolicy policy = SerializationPolicyLoader.loadFromStream
             in, exceptions);
       return RPC.encodeResponseForSuccess(dummyMethod, command, policy); }
}
class CommandDeserializer {
    Command<?> deserializeCommand(String message) throws SerializationException {
       SerializationStreamFactory serializationStreamFactory = (SerializationStreamFactory) commandServiceAsync; SerializationStreamReader reader = serializationStreamFactory.createStreamReader(message);
```
Monday, May 9, 2011

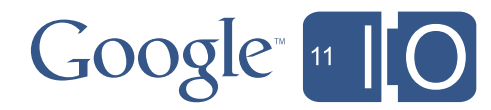

### GWT Serialization Over Channels

```
class CommandSerializer {
    String serializeCommand(Command<?> command) {
      Method dummyMethod = CommandService.class.getDeclaredMethod("dummyMethod");<br>InputStream in = new FileInputStream(new File(getStrongName()));
      SerializationPolicy policy = SerializationPolicyLoader.loadFromStream
             in, exceptions);
       return RPC.encodeResponseForSuccess(dummyMethod, command, policy); }
}
class CommandDeserializer {
    Command<?> deserializeCommand(String message) throws SerializationException {
      SerializationStreamFactory serializationStreamFactory =<br>
(SerializationStreamFactory) commandServiceAsync;<br>
SerializationStreamReader reader =<br>
serializationStreamFactory.createStreamReader(message);<br>
return (Command<?>) r
 }
}
```
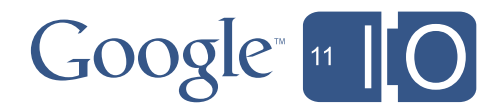

# Collaboration Summary

1. Manage list of active clients and the objects they're editing

• Map clients to objects in memcache

- Use dummy method
- 3. Execute Commands and dispatch to clients
	- Send serialized Command via Channel API to listening clients

2. Serialize and Deserialize Command objects

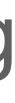

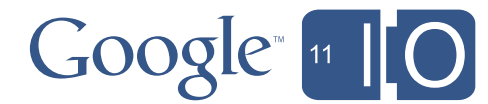

# Wrap Up

- App Engine as a Web Service Platform
- Use Agents to Sync with Corp
- Iterative Fetching with Query Cursors
- Blobstore as an Alternate Datasource
- Channel API & GWT to Build Collaborative Editing Tool

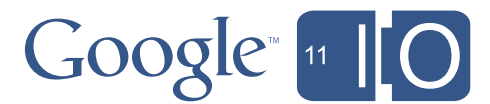

Hashtags: #io2011 #AppEngine #cloud #development

Session feedback:<http://goo.gl/Td6HC>

Reference Code:

**Text** 

<http://code.google.com/p/corpengpatterns>

<http://code.google.com/p/simian>

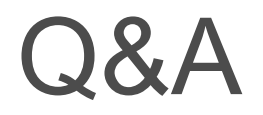

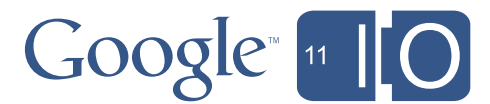

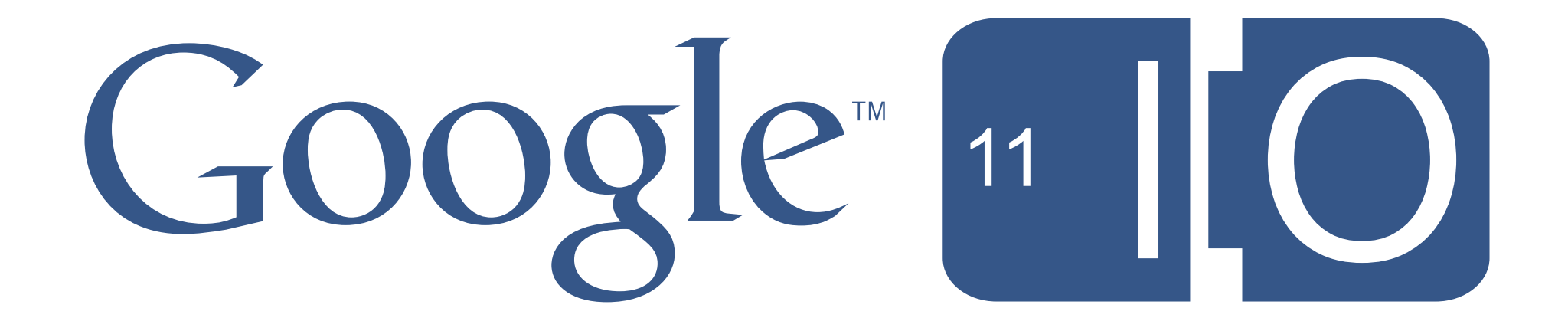